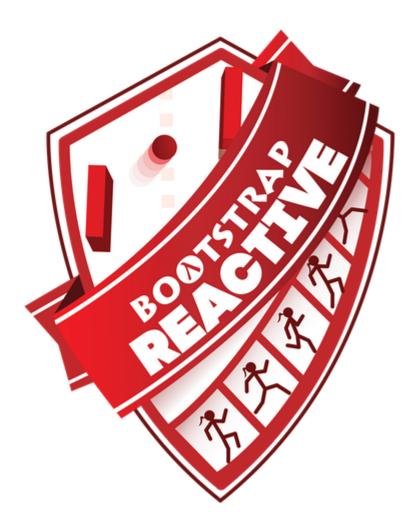

## **Student Workbook**

Spring, 2021 - Pyret Edition

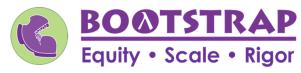

Workbook v1.5

Brought to you by the Bootstrap team:

- Emmanuel Schanzer
- Emma Youndtsmith
- Kathi Fisler
- Shriram Krishnamurthi
- Dorai Sitaram
- Joe Politz
- Ben Lerner

Visual Designer: Colleen Murphy

Bootstrap is licensed under a Creative Commons 3.0 Unported License. Based on a work from www.BootstrapWorld.org. Permissions beyond the scope of this license may be available at contact@BootstrapWorld.org.

## Introduction to Programming

The **Editor** is a software program we use to write Code. Our Editor allows us to experiment with Code on the right-hand side, in the **Interactions Area**. For Code that we want to *keep*, we can put it on the left-hand side in the **Definitions Area**. Clicking the "Run" button causes the computer to re-read everything in the Definitions Area and erase anything that was typed into the Interactions Area.

## **Data Types**

Programming languages involve different data types, such as Numbers, Strings, Booleans, and even Images.

- Numbers are values like 1, 0.4, 1/3, and -8261.003.
  - Numbers are usually used for quantitative data and other values are usually used as categorical data.
  - In Pyret, any decimal *must* start with a 0. For example, 0.22 is valid, but .22 is not.
- Strings are values like "Emma", "Rosanna", "Jen and Ed", or even "08/28/1980".
  - All strings *must* be surrounded in quotation marks.
- Booleans are either true or false .

All values evaluate to themselves. The program 42 will evaluate to 42, the String "Hello" will evaluate to "Hello", and the Boolean false will evaluate to false.

## Operators

Operators (like +, -, \*, <, etc.) work the same way in Pyret that they do in math.

- Operators are written between values, for example: 4 + 2.
- In Pyret, operators must always have a space around them. 4 + 2 is valid, but 4+2 is not.
- If an expression has different operators, parentheses must be used to show order of operations. 4 + 2 + 6 and 4 + (2 \* 6) are valid, but 4 + 2 \* 6 is not.

## **Applying Functions**

Applying functions works much the way it does in math. Every function has a name, takes some inputs, and produces some output. The function name is written first, followed by a list of *arguments* in parentheses.

- In math this could look like f(5) or g(10, 4).
- In Pyret, these examples would be written as f(5) and g(10, 4).
- Applying a function to make images would look like star (50, "solid", "red").
- There are many other functions, for example num-sqr, num-sqrt, triangle, square, string-repeat, etc.

Functions have contracts, which help explain how a function should be used. Every contract has three parts:

- The Name of the function literally, what it's called.
- The Domain of the function what types of values the function consumes, and in what order.
- The Range of the function what type of value the function produces.

## **Numbers and Strings**

Make sure you've loaded the code.pyret.org, (CPO) editor, clicked "Run", and are working in the Interactions Area.

## Numbers

1) Try typing 42 into the Interactions Area and hitting "Enter". What is the largest number the editor can handle?

2) Try typing 0.5. Then try typing .5. Then try clicking on the answer. Experiment with other decimals. Explain what you understand about how decimals work in this programming language.

3) What happens if you try a fraction like 1/3?

4) Try writing negative integers, fractions and decimals.

## Strings

String values are always in quotes.

5) Is 42 the same as "42" ? Why or why not? Write your answer below:

6) Try typing your name (in quotes!).

7) Try typing a sentence like "I'm excited to learn to code!" (in quotes!).

8) Try typing your name with the opening quote, but *without the closing quote*. Read the error message!

9) Now try typing your name without any quotes. Read the error message!

10) Explain what you understand about how strings work in this programming language.

## **Operators**

11) Just like math, Pyret has *operators* like +, -, \* and /. Try typing in 4 + 2, and then 4+2 (without the spaces). What can you conclude from this?

12) Type in the following expressions, one at a time: 4 + 2 + 6,  $4 + 2 \times 6$ ,  $4 + (2 \times 6)$ . What do you notice?

13) Try typing in 4 + "cat", and then "dog" + "cat". What can you conclude from this?

## Booleans

**Boolean-producing expressions are yes-or-no questions and will always evaluate to either true** ("yes") or **false** ("no"). What will each of the expressions below evaluate to? Write down your prediction in the blanks provided and then type the code into the interactions area to see what it returns.

|                   |             | Computer |                       |             | Computer |
|-------------------|-------------|----------|-----------------------|-------------|----------|
|                   | Prediction: | Returns: |                       | Prediction: | Returns: |
| 1)3 <= 4          |             |          | 2)"a" > "b"           |             |          |
| 3)3 == 2          |             |          | 4)"a" < "b"           |             |          |
| 5)2 < 4           |             |          | <b>6)</b> "a" == "b"  |             |          |
| 7)5 >= 5          |             |          | 8)"a" <> "a"          |             |          |
| <b>9)</b> 4 >= 6  |             |          | 10)"a" >= "a"         |             |          |
| <b>11)</b> 3 <> 3 |             |          | <b>12)</b> "a" <> "b" |             |          |

13) In your own words, describe what < does.

14) In your own words, describe what  $\geq =$  does.

15) In your own words, describe what <> does.

|                                                                | Prediction: | Computer Returns: |
|----------------------------------------------------------------|-------------|-------------------|
| 16)string-contains("catnap", "cat")                            |             |                   |
| 17)string-contains("cat", "catnap")                            |             |                   |
|                                                                |             |                   |
| 18) How many <b>Numbers</b> are there in the entire universe?  |             |                   |
| 19) How many <b>Strings</b> are there in the entire universe?  |             |                   |
| 20) How many <b>Images</b> are there in the entire universe?   |             |                   |
| 21) How many <b>Booleans</b> are there in the entire universe? |             |                   |

## **Applying Functions**

Type this line of code into the interactions area and hit "Enter":

## triangle(50, "solid", "red")

| <ul> <li>2 What did the expression evaluate to?</li> <li>3 How many arguments does triangle expect?</li> <li>4 What data type does the triangle function produce?</li> </ul> |  |
|----------------------------------------------------------------------------------------------------|--|
|                                                                                                    |  |
| 4 What data type does the triangle function produce?                                                                                                    |  |
| (Numbers? Strings? Booleans?)                                                                                                    |  |

## **Catching Bugs**

The following lines of code are all BUGGY! Read the code and the error messages to identify the mistake.

5) triangle(20, "solid" "red")

Pyret didn't understand your program around triangle(20, "solid" **"red"**)

Can you spot the mistake?

6) triangle(20, "solid")

This <u>application expression</u> errored:

triangle(20, "solid")

<u>2 arguments</u> were passed to the <u>operator</u>. The <u>operator</u> evaluated to a function accepting 3 parameters. An <u>application</u> expression expects the number of parameters and <u>arguments</u> to be the same.

Can you spot the mistake?

7) triangle(20, 10, "solid", "red")

This <u>application expression</u> errored: triangle (20, 10, "solid", "red")`

<u>4 arguments</u> were passed to the <u>operator</u>. The <u>operator</u> evaluated to a function accepting 3 parameters. An <u>application</u> expression expects the number of parameters and <u>arguments</u> to be the same.

Can you spot the mistake?

8) triangle (20, "solid", "red")

Pyret thinks this code is probably a function call:

triangle (20, "solid", "red")

Function calls must not have space between the *function expression* and the *arguments*.

Can you spot the mistake?

## Domain and Range

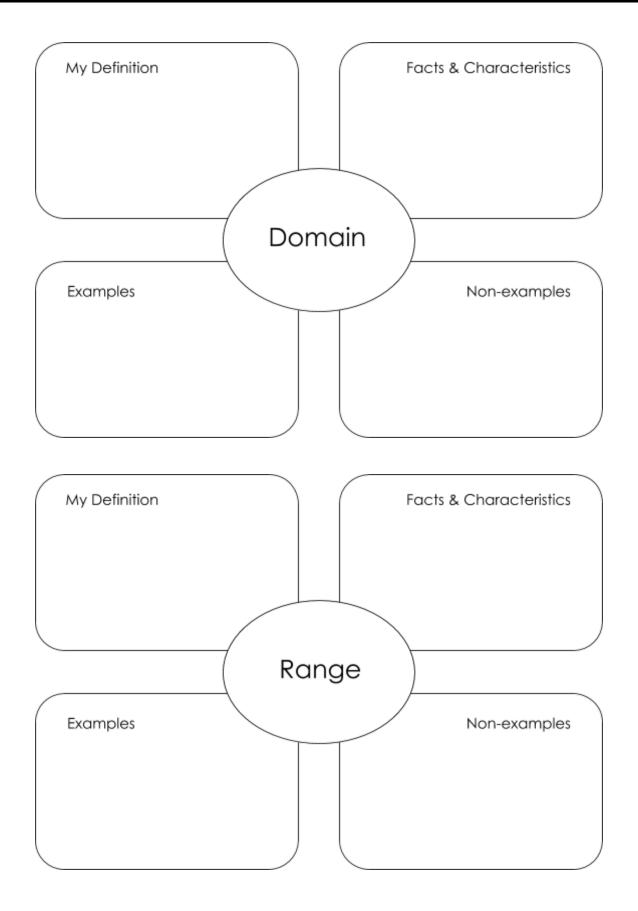

## Practicing Contracts: Domain & Range

| is-beach-weather :: Number, String -> Boolean                         |  |
|-----------------------------------------------------------------------|--|
|                                                                       |  |
| 1) What is the <b>Name</b> of this function?                          |  |
| 2) How many arguments are in this function's <b>Domain</b> ?          |  |
| 3) What is the <b>type</b> of this function's <b>first argument</b> ? |  |
| 4) What is the type of this function's second argument?               |  |
| 5) What is the <b>Range</b> of this function?                         |  |

6) Circle the expression below that shows the correct application of this function, based on its contract.

A.is-beach-weather(70, 90)
B.is-beach-weather(80, 100, "cloudy")
C.is-beach-weather("sunny", 90)

D.is-beach-weather(90, "stormy weather")

## Consider the following contract:

Consider the following contract:

cylinder :: Number, Number, String -> Image

| 7) What is the <b>Name</b> of this function?                            |  |
|-------------------------------------------------------------------------|--|
| 8) How may arguments are in this function's <b>Domain</b> ?             |  |
| 9) What is the type of this function's first argument?                  |  |
| 10) What is the <b>type</b> of this function's <b>second argument</b> ? |  |
| 11) What is the type of this function's third argument?                 |  |
| 12) What is the <b>Range</b> of this function?                          |  |

13) Circle the expression below that shows the correct application of this function, based on its contract.

- A.cylinder("red", 10, 60)
- B.cylinder(30, "green")
- C.cylinder(10, 25, "blue")
- D.cylinder(14, "orange", 25)

## Matching Expressions and Contracts

Match the contract (left) with the expression described by the function being used (right).

|          |          |       |         |        | Co | ntract |   |   | Expression                                  |
|----------|----------|-------|---------|--------|----|--------|---|---|---------------------------------------------|
|          | # make-  | id :: | String, | Number | -> | Image  | 1 | Α | <pre>make-id("Savannah", "Lopez", 32)</pre> |
| # make-i | ld :: St | ring, | Number, | String | -> | Image  | 2 | В | make-id("Pilar", 17)                        |
|          |          | # mak | e-id :: | String | -> | Image  | 3 | с | <pre>make-id("Akemi", 39, "red")</pre>      |
|          | # make-  | id :: | String, | String | -> | Image  | 4 | D | make-id("Raïssa", "McCracken")              |
| # make-i | ld :: St | ring, | String, | Number | -> | Image  | 5 | E | make-id("von Einsiedel")                    |

| Contract                                                        |    | Expression                                     |
|-----------------------------------------------------------------|----|------------------------------------------------|
| <pre># is-capital :: String, String -&gt; Boolean</pre>         | 6  | A show-pop("Juneau", "AK", 31848)              |
| <pre># is-capital :: String, String, String -&gt; Boolean</pre> | 7  | <b>B</b> show-pop("San Juan", 395426)          |
| <pre># show-pop :: String, Number -&gt; Image</pre>             | 8  | C is-capital("Accra", "Ghana")                 |
| <pre># show-pop :: String, String, Number -&gt; Image</pre>     | 9  | D show-pop(3751351, "Oklahoma")                |
| <pre># show-pop :: Number, String -&gt; Number</pre>            | 10 | <pre>E is-capital("Albany", "NY", "USA")</pre> |

## **Using Contracts**

Use the contracts to write expressions to generate images similar to those pictured.

ellipse :: Number, Number, String, String -> Image

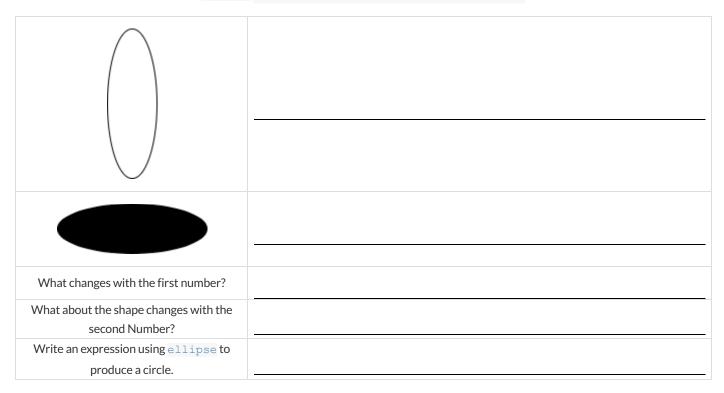

## regular-polygon :: Number, Number, String, String -> Image

| What changes with the first Number?                                    |  |
|------------------------------------------------------------------------|--|
| What about the shape changes with the second Number?                   |  |
| Use regular-polygon to write an expression for a square!               |  |
| How would you describe a <b>regular</b><br><b>polygon</b> to a friend? |  |

## **Triangle Contracts**

1) What kind of triangle does the triangle function produce?

There are lots of other kinds of triangles! And Pyret has lots of other functions that make triangles!
triangle :: (size:: Number, style :: String, color :: String) -> Image
right-triangle :: (base::Number, height::Number, style::String, color::String) -> Image
isosceles-triangle :: (leg::Number, angle::Number, style::String, color::String) -> Image

2) Why do you think triangle only needs one number, while right-triangle and isosceles-triangle need two numbers and triangle-sas needs three?

3) Write right-triangle expressions for the images below. One argument for each should be 100.

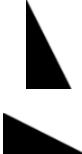

4) What do you think the numbers in right-triangle represent?

5) Write isosceles-triangle expressions for the images below. 1 argument for each should be 100.

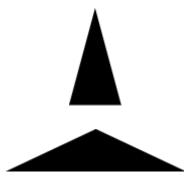

6) What do you think the numbers in isosceles-triangle represent?

7) Write 2 expressions that would build **right-isosceles** triangles. Use **right-triangle** for one expression and **isosceles-**triangle for the other expression.

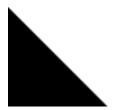

## **Radial Star**

```
radial-star :: (
```

```
points :: Number,
inner-radius :: Number,
full-radius :: Number,
style :: String,
color :: String
) -> Image
```

Using the detailed contract above, match each image to the expression that describes it.

| Image   |   |   | Expression                                                |
|---------|---|---|-----------------------------------------------------------|
| *       | 1 | A | radial-star(5, 50, 200, "solid", "black")                 |
| $\star$ | 2 | В | <pre>radial-star(7, 100, 200, "solid", "black")</pre>     |
|         | 3 | С | <pre>radial-star(7, 100, 200, "outline", "black")</pre>   |
|         | 4 | D | radial-star(10, 150, 200, "solid", "black")               |
| M       | 5 | E | <pre>radial-star(10, 20, 200, "solid", "black")</pre>     |
| *       | 6 | F | <pre>radial-star(100, 20, 200, "solid", "black")</pre>    |
| ×       | 7 | G | <pre>radial-star(100, 100, 200, "outline", "black")</pre> |

| What's on your mind? |  |  |  |  |
|----------------------|--|--|--|--|
|                      |  |  |  |  |
|                      |  |  |  |  |
|                      |  |  |  |  |
|                      |  |  |  |  |
|                      |  |  |  |  |
|                      |  |  |  |  |
|                      |  |  |  |  |
|                      |  |  |  |  |
|                      |  |  |  |  |
|                      |  |  |  |  |
|                      |  |  |  |  |
|                      |  |  |  |  |
|                      |  |  |  |  |
|                      |  |  |  |  |
|                      |  |  |  |  |
|                      |  |  |  |  |
|                      |  |  |  |  |
|                      |  |  |  |  |
|                      |  |  |  |  |
|                      |  |  |  |  |
|                      |  |  |  |  |
|                      |  |  |  |  |
|                      |  |  |  |  |

## **Diagramming Function Composition**

f :: Number -> Number Consumes a number, multiplies by 3 to produce the result g :: Number -> Number Consumes a number, adds six to produce the result h :: Number -> Number Consumes a number, subtracts one to produce the result

f(x) = 3x

g(x) = x + 6

h(x) = x - 1

For each function composition diagrammed below, translate it into the equivalent Circle of Evaluation for Order of Operations. Then write expressions for *both* versions of the Circles of Evaluation, and evaluate them for x = 4. The first one has been completed for you.

| Function<br>Composition | Order of Operations | Trans              | late & Evaluate   |
|-------------------------|---------------------|--------------------|-------------------|
| 1)<br>h                 |                     | Composition:       | h(g(f(x)))        |
| G<br>f                  |                     | Operations:        | ((3 * x) + 6) - 1 |
|                         |                     | Evaluate for x = 4 | h(g(f(4))) = 17   |
| 2)                      |                     | Composition:       |                   |
| r<br>h                  |                     | Operations:        |                   |
|                         |                     | Evaluate for x = 4 |                   |
| 3)<br>h                 |                     | Composition:       |                   |
|                         |                     | Operations:        |                   |
|                         |                     | Evaluate for x = 4 |                   |
| 4)                      |                     | Composition:       |                   |
|                         |                     | Operations:        |                   |
|                         |                     | Evaluate for x = 4 |                   |

## Function Composition — Green Star

1) Draw a Circle of Evaluation and write the Code for a **solid**, **green star**, **size 50**. **Circle of Evaluation**:

Code:

Using the star described above as the original, draw the Circles of Evaluation and write the Code for each exercise below.

| 2) A solid, green star, that is triple the size of the original (using scale )<br>Circle of Evaluation: | 3) A solid, green star, that is half the size of the original (using scale ) Circle of Evaluation:     |
|----------------------------------------------------------------------------------------------------|----------------------------------------------------------------------------------------------------|
| Code:                                                                                                   | Code:                                                                                                  |
| 4) A solid, green star of size 50 that has been rotated 45 degrees counter-clockwise                    | 5) A solid, green star that is 3 times the size of the original <b>and</b> has been rotated 45 degrees |
| Circle of Evaluation:                                                                                   | Circle of Evaluation:                                                                                  |
|                                                                                                    |                                                                                                    |
| Code:                                                                                                   | Code:                                                                                                  |

## Function Composition — Your Name

You'll be investigating these functions with your partner:

| <pre># text :: String, Number, String -&gt; Image</pre> | <pre># frame :: Image -&gt; Image</pre>         |
|---------------------------------------------------------|-------------------------------------------------|
| <pre># flip-horizontal :: Image -&gt; Image</pre>       | <pre># above :: Image, Image -&gt; Image</pre>  |
| <pre># flip-vertical :: Image -&gt; Image</pre>         | <pre># beside :: Image, Image -&gt; Image</pre> |

1) In the editor, write the code to make an image of your name in big letters in a color of your choosing using text. Then draw the Circle of Evaluation and write the Code that will create the image.

**Circle of Evaluation:** 

## Code:

Using the "image of your name" described above as the **original**, draw the Circles of Evaluation and write the Code for each exercise below. Test your ideas in the editor to make sure they work.

| 2) The framed "image of your name".<br><b>Circle of Evaluation:</b>                                        | 3) The "image of your name" flipped vertically.<br><b>Circle of Evaluation:</b>                               |
|----------------------------------------------------------------------------------------------------|----------------------------------------------------------------------------------------------------|
|                                                                                                    |                                                                                                    |
| Code:                                                                                                    | Code:                                                                                                    |
| 4) The "image of your name" above "the image of your name"<br>flipped vertically.<br>Circle of Evaluation: | 5) The "image of your name" flipped horizontally beside "the<br>image of your name".<br>Circle of Evaluation: |
| Code:                                                                                                    | Code:                                                                                                    |

## Function Composition — scale-xy

## You'll be investigating these two functions with your partner:

| <pre># scale-xy :: Number, Number, Image -&gt; Image</pre> |                                   | <pre># overlay :: Image, Images -&gt; Image</pre> |  |  |  |
|------------------------------------------------------------|-----------------------------------|---------------------------------------------------|--|--|--|
| The Image: Circle of Evaluation:                           |                                   | Code:                                             |  |  |  |
|                                                            | rhombus<br>40 90 "solid" "purple" | <pre>rhombus(40, 90, "solid", "purple")</pre>     |  |  |  |

Starting with the image described above, write the Circles of Evaluation and Code for each exercise below. Be sure to test your code in the editor!

| 1) A purple rhombus that is stretched 4 times as wide. | 2) A purple rhombus that is stretched 4 times as tall  |
|--------------------------------------------------------|--------------------------------------------------------|
| Circle of Evaluation:                                  | Circle of Evaluation:                                  |
|                                                        |                                                        |
|                                                        |                                                        |
|                                                        |                                                        |
|                                                        |                                                        |
|                                                        |                                                        |
|                                                        |                                                        |
| Code:                                                  | Code:                                                  |
| 3) The tall rhombus overlayed on the wide rhombus.     | ★: Overlay a red rhombus onto the last image you made. |
| Circle of Evaluation:                                  | Circle of Evaluation:                                  |
|                                                        |                                                        |
|                                                        |                                                        |
|                                                        |                                                        |
|                                                        |                                                        |
|                                                        |                                                        |
|                                                        |                                                        |
|                                                        |                                                        |
|                                                        |                                                        |
|                                                        |                                                        |
|                                                        |                                                        |
|                                                        |                                                        |
|                                                        |                                                        |
|                                                        |                                                        |
|                                                        |                                                        |
|                                                        |                                                        |
| Code:                                                  | Code:                                                  |

| <pre>protect and state: 'liste', 'liste', 'samerlab, 'sole', 'black');<br/>protect and state 'liste');<br/>protect and state 'liste');<br/>protect and state 'liste');<br/>protect and state and the used to compose it. The book of exercisions at the top of the page includes one possible option for each image.<br/>The math image blow, identify 2 sopressions that could be used to compose it. The book of exercisions at the top of the page includes one possible option for each image.<br/>The math image blow, identify 2 sopressions that could be used to compose it. The book of exercisions at the top of the page includes one possible option for each image.<br/>The math image blow, identify 2 sopressions at the could be used to compose it. The book of exercisions at the top of the page includes one possible option for each image.<br/>The math image blow, identify 2 sopressions at the could be used to compose it. The book of exercisions at the top of the page includes one possible option for each image.<br/>The math image blow, identify 2 sopressions at the could be used to compose it. The book of exercisions at the top of the page includes one possible option for each image.<br/>The math image blow, identify 2 sopressions at the could be used to compose it. The book of exercisions at the could be used to compose it. The book of exercisions at the could be used to compose it. The book of exercisions at the could be used to compose it. The book of exercisions at the could be used to compose it. The book of exercisions at the could be used to compose it. The could be used to compose it. The could be used to compose it. The could be used to compose it. The could be used to compose it. The could be used to compose it. The could be used to compose it. The could be used to compose it. The could be used to compose it. The could be used to compose it and the could be used to compose it. The could be used to compose it and the could be used to compose it. The could be used to compose it and the could be used to compose it. The could be used to compose it and the</pre> | Read t<br>you cai  | Read through these 4 expressions and try to picture the images they are composing. If you're not sure what they'll look like, type them into the interactions area of your editor and see if you can figure out how the code connects to the image. |
|----------------------------------------------------------------------------------------------------|--------------------|----------------------------------------------------------------------------------------------------|
| For each image below, identify 2 expressions that could be used to compose it. The bank of expressions at the top of the page includes one possible option for each image.         1       • rotate (90, reactangle (200, 100, "solid", "black"))         2       • above (reactangle (200, 100, "solid", "black"))         3       • above (reactangle (200, 100, "solid", "black"), restangle (200, 100, "solid", "black"))         3       • above (reactangle (500, 200, "solid", "black"), restangle (200, 100, "solid", "black"))         • • • • • • • • • • • • • • • • • • •                                                                                                    | bes<br>sca<br>abov |                                                                                                    |
|                                                                                                    | For ead            | ch image below, identify 2 expressions that could be used to compose it. The bank of expressions at the top of the page includes one possible option for each image.                                                                                |
|                                                                                                    | 4                  |                                                                                                    |
|                                                                                                    | Ν                  |                                                                                                    |
|                                                                                                    | m                  |                                                                                                    |
|                                                                                                    | *                  |                                                                                                    |

# More than one way to Compose an Image!

## **Defining Values**

In math, we use values like -98.1, 2/3 amd 42. In math, we also use expressions like  $1 \times 3$ ,  $\sqrt{16}$ , and 5 - 2. These evaluate to results, and typing any of them in as code produces some answer.

Math also has **definitions**. These are different from values and expressions, because they *they do not produce results*. Instead, they simply create names for values, so that those names can be re-used to make the Math simpler and more efficient.

Definitions always have both a name and an expression. The name goes on the left and the value-producing expression goes on the right, separated by an equals sign:

x = 4y = 9 + x

The name is defined to be the result of evaluating the expression. Using the above examples, we get "x is defined to be 4, and y is defined to be 13". **Important: there is no "answer" to a definition**, and typing in a definition as code will produce no result.

Notice that *definitions can refer to previous definitions*. In the example above, the definition of y refers to x. But x, on the other hand, *cannot* refer to y. Once a value has been defined, it can be used in later expressions.

In Pyret, these definitions are written the exact same way:

Try typing these definitions into the Definitions Area on the left, clicking "Run", and then *using* them in the Interactions Area on the right. x = 4

y = 9 + x

Just like in math, definitions in our programming language can only refer to previously-defined values.

Here are a few more value definitions. Feel free to type them in, and make sure you understand them.

x = 5 + 1 y = x \* 7 food = "Pizza!" dot = circle(y, "solid", "red")

## **Defining Values - Explore**

## Open the <u>Defining Values Starter File</u> and click run.

1) What do you notice?

2) What do you wonder?

Look at the expressions listed below. Think about what you expect each of them to produce. Then, test them out one at a time in the Interactions Area.

- x
- x + 5
- y 9
- x \* y
- z
- t
- gold-star
- my-name
- swamp
- C

3) What have you learned about defining values?

4) Define at least 2 more variables in the definitions area, click run and test them out. Once you know they're working, record the code you used below.

## **Defining Values - Chinese Flag**

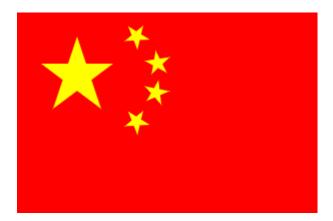

1) What image do you see repeated in the flag?

2) Highlight or circle all instances of the structure that makes the repeated image in the code below.3) In the code below, highlight or circle all instances of the expression for that image.

```
put-image(
  rotate(40, star(15, "solid", "yellow")),
  120, 175,
  put-image(
    rotate(80, star(15, "solid", "yellow")),
    140, 150,
    put-image(
       rotate(60, star(15, "solid", "yellow")),
       140, 120,
       put-image(
       rotate(40, star(15, "solid", "yellow")),
       120, 90,
       put-image(scale(3, star(15, "solid", "yellow")),
       60, 140,
       rectangle(300, 200, "solid", "red"))))))
```

4) Write the code to define a value for the repeated expression.

5) Open the <u>Chinese flag starter file (Pyret)</u> and click Run.

Then type china into the interactions area and click Enter.

6) **Save a copy** of the file, and simplify the flag code using the value you defined. Click Run, and confirm that you still get the same image as the original.

7) Now change the color of all of the stars to black, in both files. Then change the size of the stars.

8) Why is it helpful to define values for repeated images?

## Challenge:

- This file uses a function we haven't seen before! What is it?
- Can you figure out its contract? Hint: Focus on the last instance of the function.

| ~              |  |
|----------------|--|
|                |  |
|                |  |
|                |  |
|                |  |
|                |  |
|                |  |
|                |  |
|                |  |
| <u> </u>       |  |
|                |  |
|                |  |
|                |  |
| Ð              |  |
|                |  |
|                |  |
|                |  |
|                |  |
| $(\mathbf{D})$ |  |
|                |  |
|                |  |
|                |  |
|                |  |
|                |  |
|                |  |
|                |  |
|                |  |
|                |  |

1) Complete the table using the first row as an example. 2) Write the code to define the value of sunny.

| Original Circle of Evaluation & Code                                                         | 1 | Use the <i>defined</i> value sunny to simplify! |
|----------------------------------------------------------------------------------------------|---|-------------------------------------------------|
| 3 radial-star<br>30 20 50 "solid" "yellow"                                                   | Ţ | scale<br>3 suny                                 |
| <pre>Code: scale(3, radial-star(30, 20, 50, "solid", "yellow"))</pre>                        | Ť | Code:<br>scale(3, sunny)                        |
| frame<br>radial-star<br>30 20 50 "solid" "yellow"                                            | Ţ |                                                 |
| Code:<br>frame(radial-star(30, 20, 50, "solid", "yellow"))                                   | Ţ | Code:                                           |
| overlay       text     radial-star       "sun"     30     20     50     "solid"     "yellow" | Ţ |                                                 |
| Code:<br>overlay(text("sun", 30, "black"), radial-star(30, 20, 50, "solid", "yellow"))       | Ţ | Code:                                           |
| 3) Test your code in the editor and make sure it produces what you would expect it to.       |   |                                                 |

## Which Value(s) Would it Make Sense to Define?

For each of the images below, identify which element(s) you would want to define before writing code to compose the image. Hint: what gets repeated?

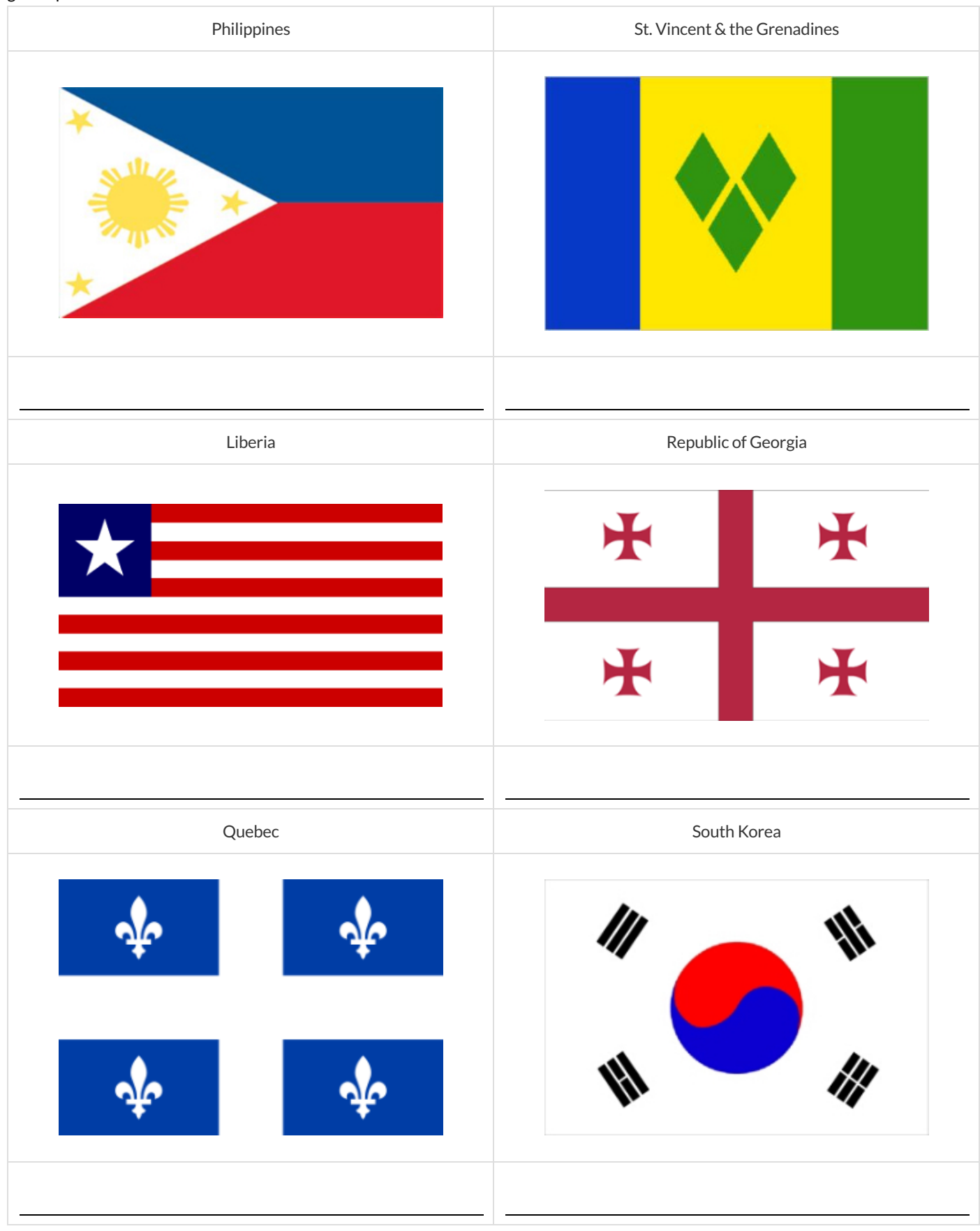

## Writing Code using Defined Values

1) On the line below, write the Code to define PRIZE-STAR as a pink, outline star of size 65.

Using the PRIZE-STAR definition from above, draw the Circle of Evaluation and write the Code for each of the exercises. One Circle of Evaluation has been done for you.

| 2 The outline of a pink star that is three times the size of the original (using scale )<br><b>Circle of Evaluation:</b><br>Scale<br>3 PRIZE-STAR | 3 The outline of a pink star that is half the size of the original<br>(using scale)<br>Circle of Evaluation:                                |
|----------------------------------------------------------------------------------------------------|----------------------------------------------------------------------------------------------------|
| Code:                                                                                                    | Code:                                                                                                    |
| 4 The outline of a pink star that is rotated 45 degrees<br>(It should be the same size as the original.)<br><b>Circle of Evaluation:</b>          | 5 The outline of a pink star that is three times as big as the original <b>and</b> has been rotated 45 degrees <b>Circle of Evaluation:</b> |
| Code:                                                                                                    | Code:                                                                                                    |

6) How does defining values help you as a programmer?

## **Estimating Coordinates**

Think of the background image as a sheet of graph paper with the origin (0,0) in the bottom left corner. The numbers in put-image specify a point on that graph paper, where the center of the top image should be placed.

The width of the rectangle is 300 and the height is 200. The definitions for dot and background are:

dot = circle(50, "solid", "red")
background = rectangle(300, 200, "outline", "black")

## Estimate: What coordinates for the dot would create each of the following images?

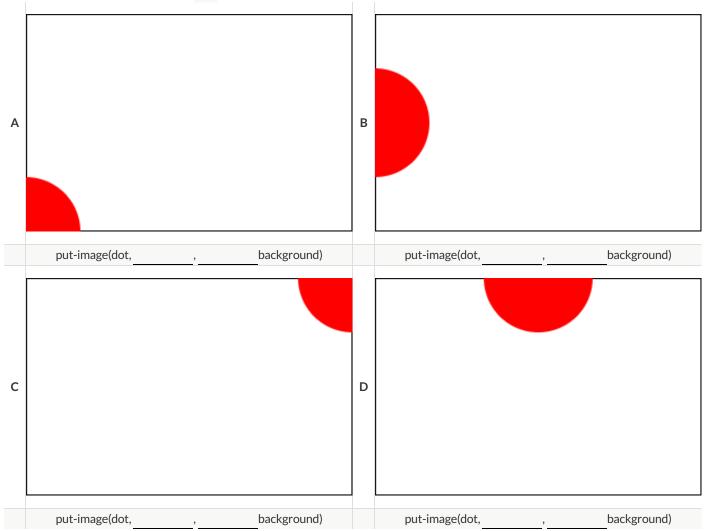

## **Decomposing Flags**

Each of the flags below is shown with their width and height. Identify the shapes that make up each flag. Use the flag's dimensions to estimate the dimensions of the different shapes. Then estimate the x and y coordinates for the point at which the center of each shape should be located on the flag. *Hint: The bottom left corner of each flag is at (0,0) and the top right corner is given by the flags dimensions.* 

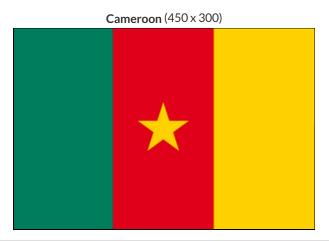

| shape: | color: | width: | height: | х | У |
|--------|--------|--------|---------|---|---|
|        |        |        |         |   |   |
|        |        |        |         |   |   |
|        |        |        |         |   |   |
|        |        |        |         |   |   |

## Chile (420 x 280)

| shape: | color: | width: | height: | x | У |
|--------|--------|--------|---------|---|---|
|        |        |        |         |   |   |
|        |        |        |         |   |   |
|        |        |        |         |   |   |
|        |        |        |         |   |   |

Panama (300 x 200)

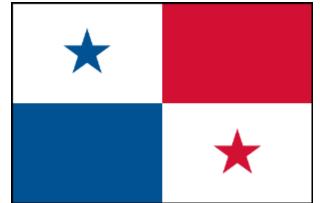

| shape: | color: | width: | height: | х | У |
|--------|--------|--------|---------|---|---|
|        |        |        |         |   |   |
|        |        |        |         |   |   |
|        |        |        |         |   |   |
|        |        |        |         |   |   |
|        |        |        |         |   |   |

Norway (330 x 240)

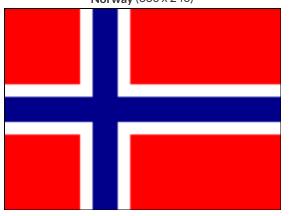

| shape: | color: | width: | height: | х | У |
|--------|--------|--------|---------|---|---|
|        |        |        |         |   |   |
|        |        |        |         |   |   |
|        |        |        |         |   |   |
|        |        |        |         |   |   |
|        |        |        |         |   |   |

## **Defining Functions**

Functions can be viewed in *multiple representations*. You already know one of them: *Contracts*, which specify the Name, Domain, and Range of a function. Contracts are a way of thinking of functions as a *mapping* between one set of data and another. For example, a mapping from Numbers to Strings:

f :: Number -> String

Another way to view functions is with *Examples*. Examples are essentially input-output tables, showing what the function would do for a specific input:

In our programming langauge, we focus on the last two columns and write them as code:

```
examples:
f(1) is 1 + 2
f(2) is 2 + 2
f(3) is 3 + 2
f(4) is 4 + 2
end
```

Finally, we write a formal **function definition** ourselves. The pattern in the Examples becomes *abstract* (or "general"), replacing the inputs with *variables*. In the example below, the same definition is written in both math and code:

f(x) = x + 2<br/>fun f(x): x + 2 end

Look for connections between these three representations!

- The function name is always the same, whether looking at the Contract, Examples, or Definition.
- The number of inputs in the Examples is always the same as the number of types in the Domain, which is always the same as the number of variables in the Definition.
- The "what the function does" pattern in the Examples is almost the same in the Definition, but with specific inputs replaced by variables.

## Matching Examples and Definitions (Math)

Look at each set of examples on the left and circle what is changing from one example to the next. Then, *match* the examples on the left to the definitions on the right.

| xamples | 5:           |   | F          | uncti            |
|---------|--------------|---|------------|------------------|
|         |              |   |            |                  |
| X       | f(x)         |   |            |                  |
| 1       | $2 \times 1$ |   |            | $f(x) = x \cdot$ |
| 2       | $2 \times 2$ | 1 | A j        | f(x) =           |
| 3       | $2 \times 3$ |   |            |                  |
|         | 1            |   |            |                  |
|         |              |   |            |                  |
| x       | f(x)         |   |            |                  |
| 15      | 15 – 3       |   |            | <i>C(</i> )      |
| 25      | 25 – 3       | 2 | В <i>ј</i> | f(x) =           |
| 35      | 35 - 3       |   |            |                  |
|         |              |   |            |                  |
|         |              |   |            |                  |
| x       | f(x)         |   |            |                  |
| 10      | 10 + 2       |   |            |                  |
| 15      | 15 + 2       | 3 | C j        | f(x) =           |
|         | 20 + 2       |   |            |                  |

| X | f(x)     |
|---|----------|
| 0 | 3(0) - 2 |
| 1 | 3(1) – 2 |
| 2 | 3(2) - 2 |

|    | f(x)      |
|----|-----------|
| 10 | 2(10) + 1 |
| 20 | 2(20) + 1 |
| 30 | 2(30) + 1 |

## **Matching Examples and Function Definitions**

Highlight the variables in gt and label them with the word "size".

## examples:

```
gt(20) is
    triangle(20, "solid", "green")
    gt(45) is
    triangle(45, "solid", "green")
end
fun gt(size): triangle(size, "solid", "green") end
```

Highlight and label the variables in the example lists below. Then, using gt as a model, match the examples to their corresponding function definitions.

| Examples                                                                                                    |     | Definition                                           |
|----------------------------------------------------------------------------------------------------|-----|------------------------------------------------------|
| <pre>examples:    f("solid") is     circle(8, "solid", "red")    f("outline") is     circle(8, "outline", "red") end</pre>                     | 1   | <pre>A fun f(s): star(s, "outline", "red") end</pre> |
| examples:<br>f(2) is 2 + 2<br>f(4) is 4 + 4<br>f(5) is 5 + 5<br>end                                                                            | 2   | <pre>B fun f(num): num + num end</pre>               |
| <pre>examples:    f("red") is circle(7, "solid", "red")    f("teal") is     circle(7, "solid", "teal") end</pre>                               | 3   | <b>C</b> fun f(c): star(9, "solid", c) end           |
| <pre>examples:   f("red") is star(9, "solid", "red")   f("grey") is star(9, "solid", "grey")   f("pink") is star(9, "solid", "pink") end</pre> | 4   | <pre>D fun f(s): circle(8, s, "red") end</pre>       |
| <pre>examples:   f(3) is star(3, "outline", "red")   f(8) is star(8, "outline", "red") end</pre>                                               | - 5 | <pre>E fun f(c): circle(7, "solid", c) end</pre>     |

## **Matching Examples and Contracts**

Match each set of examples (left) with the contract that best describes it(right).

| Examples                                                                                                    |   |   | Contract                       |
|----------------------------------------------------------------------------------------------------|---|---|--------------------------------|
| examples:<br>f(5) is 5 / 2<br>f(9) is 9 / 2<br>f(24) is 24 / 2<br>end                                                            | ÷ | A | # f :: Number -> Number        |
| <pre>examples:   f(1) is     rectangle(1, 1, "outline", "red")     f(6) is     rectangle(6, 6, "outline", "red") end</pre>       | 7 | ۳ | # f :: String -> Image         |
| <pre>examples:   f("pink", 5) is   star(5, "solid", "pink")   f("blue", 8) is   star(8, "solid", "blue") end</pre>               | n | υ | # f :: Number -> Image         |
| <pre>examples:     f("Hi!") is text("Hi!", 50, "red")     f("Ciao!") is text("Ciao!", 50, "red") end</pre>                       | 4 | ۵ | #f :: Number, String -> Image  |
| <pre>examples:   f(5, "outline") is     star(5, "outline", "yellow")   f(5, "solid") is     star(5, "solid", "yellow") end</pre> | Ŋ | ш | # f :: String, Number -> Image |

## **Contracts, Examples & Definitions**

gt

| Direc   | t <b>ions</b> : Define a fu | unction called | gt , which mak     | kes | solid   | green triangles of         | whatever size       | we want. |       |  |
|---------|-----------------------------|----------------|--------------------|-----|---------|----------------------------|---------------------|----------|-------|--|
| Every   | contract has three          | parts          |                    |     |         |                            |                     |          |       |  |
| #       | gt :                        | :              |                    |     | Nu      | mber                       |                     | ->       | Image |  |
|         | function name               |                |                    |     | d       | omain                      |                     |          | range |  |
| Write s | ome examples, th            | nen circle and | label what chang   | es  | •       |                            |                     |          |       |  |
| examp   | les:                        |                |                    |     |         |                            |                     |          |       |  |
|         | gt                          | (              | 10                 | )   | is      | triangle(10,               | "solid",            | "green") |       |  |
|         | function name               |                | input(s)           |     |         |                            | the function produc |          |       |  |
|         | gt                          | (              | 20                 | )   | is      | triangle(20,               | "solid",            | "green") |       |  |
| end     | function name               |                | input(s)           |     |         | what                       | the function produc | ces      |       |  |
| Write   | he definition, giv          | ing variable n | ames to all your i | npu | t val   | ues                        |                     |          |       |  |
| fun     | gt                          | (              | size               |     | ):      |                            |                     |          |       |  |
| -       | function name               |                | variable(s)        |     |         |                            |                     |          |       |  |
| tri     | angle(size,                 | "solid",       | "green")           |     |         |                            |                     |          |       |  |
| end     |                             |                | what               | the | functio | on does with those variabl | e(s)                |          |       |  |

bc

Directions : Define a function called bc , which makes solid blue circles of whatever radius we want.

| Every | contract has thre   | e parts     |                      |                         |                            |    |       |   |
|-------|---------------------|-------------|----------------------|-------------------------|----------------------------|----|-------|---|
| #     |                     | ::          |                      |                         |                            | -> |       |   |
|       | function name       |             |                      | domain                  |                            | _  | range | - |
| Write | some examples, t    | hen circle  | and label what cha   | nges                    |                            |    |       |   |
| exam  | ples:               |             |                      |                         |                            |    |       |   |
|       |                     | (           |                      | ) is                    |                            |    |       |   |
|       | function name       |             | input(s)             |                         | what the function produces |    |       |   |
|       |                     | (           |                      | ) is                    |                            |    |       |   |
|       | function name       |             | input(s)             |                         | what the function produces |    |       |   |
| end   |                     |             |                      |                         |                            |    |       |   |
| Write | the definition, giv | ving varial | ble names to all you | r input values          |                            |    |       |   |
| fun   |                     | (           |                      | ):                      |                            |    |       |   |
|       | function name       |             | variable(s)          |                         |                            |    |       |   |
|       |                     |             |                      |                         |                            |    |       |   |
|       |                     |             | W                    | hat the function does w | ith those variable(s)      |    |       |   |

end

| What's on your mind? |
|----------------------|
|                      |
|                      |
|                      |
|                      |
|                      |
|                      |
|                      |
|                      |
|                      |
|                      |
|                      |
|                      |
|                      |
|                      |
|                      |
|                      |
|                      |
|                      |
|                      |
|                      |
|                      |
|                      |
|                      |

## **Solving Word Problems**

Being able to see functions as Contracts, Examples or Definitions is like having three powerful tools. These representations can be used together to solve word problems!

1) When reading a word problem, the first step is to figure out the **Contract** for the function you want to build. Remember, a Contract must include the Name, Domain and Range for the function!

2) Then we write a **Purpose Statement**, which is a short note that tells us what the function *should do*. Professional programmers work hard to write good purpose statements, so that other people can understand the code they wrote!

3) Next, we write at least two **Examples**. These are lines of code that show what the function should do for a *specific* input. Once we see examples of at least two inputs, we can *find a pattern* and see which parts are changing and which parts aren't.

4) To finish the Examples, we circle the parts that are changing, and label them with a short variable name that explains what they do.

5) Finally, we define the function itself! This is pretty easy after you have some examples to work from: we copy everything that didn't change, and replace the changeable stuff with the variable name!

## **Creating Contracts From Examples**

Write the contracts used to create each of the following collections of examples.

## 1)

```
examples:
    big-triangle(100, "red") is
        triangle(100, "solid", "red")
    big-triangle(200, "orange") is
        triangle(200, "solid", "orange")
end
```

2)

## examples:

```
purple-square(15) is
    rectangle(15, 15, "outline", "purple")
    purple-square(6) is
    rectangle(6, 6, "outline", "purple")
end
```

•....

3)

```
examples:
  banner("Game Today!") is
    text("Game Today!", 50, "red")
  banner("Go Team!") is
    text("Go Team!", 50, "red")
  banner("Exit") is
    text("Exit", 50, "red")
end
```

4)

```
examples:
```

```
twinkle("outline", "red") is
    star(5, "outline", "red")
    twinkle("solid", "pink") is
    star(5, "solid", "pink")
    twinkle("outline", "grey") is
    star(5, "outline", "grey")
end
```

5)

```
examples:
   half(5) is 5 / 2
   half(8) is 8 / 2
   half(900) is 900 / 2
end
```

## Writing Examples from Purpose Statements

We've provided contracts and purpose statements to describe two different functions. Write examples for each of those functions.

| Contra    | act and Purpose         | Statement                                              |        |
|-----------|-------------------------|--------------------------------------------------------|--------|
| Every cor | ntract has three parts. |                                                        |        |
| #         | upside-down::           | Image ->                                               | Image  |
|           | unction name            | domain                                                 | range  |
| # Cons    | umes an image           | , and flips it upside down by rotating it 180 degrees. |        |
| -         |                         | what does the function do?                             |        |
| Examp     |                         |                                                        |        |
|           |                         | le and label what changes                              |        |
| examp     | les:                    |                                                        |        |
|           |                         | ( ) is                                                 |        |
|           | function name           | input(s)                                               |        |
|           |                         |                                                        |        |
|           |                         | ( ) is                                                 |        |
|           | function name           | input(s)                                               |        |
|           |                         | · · · · · · · · · · · · · · · · · · ·                  |        |
|           |                         | what the function produces                             |        |
| end       |                         |                                                        |        |
|           |                         |                                                        |        |
|           |                         |                                                        |        |
|           |                         |                                                        |        |
| Contra    | act and Purpose         | Statement                                              |        |
| Every cor | ntract has three parts. |                                                        |        |
| #prod     | luct-squared::          | Number, Number ->                                      | Number |
|           | function name           | domain                                                 | range  |
| # Cons    | umes two num            | bers and squares their product                         |        |
| _         |                         | what does the function do?                             |        |
| Examp     | oles                    |                                                        |        |
|           |                         | ele and label what changes                             |        |
| examp     | les:                    |                                                        |        |
|           |                         | ( ) is                                                 |        |
|           | function name           | input(s) what the function produces                    |        |
|           |                         | ( ) <b>is</b>                                          |        |
|           | function name           | input(s) what the function produces                    |        |
| end       |                         |                                                        |        |

## Word Problem: rocket-height

Directions : A rocket blasts off, and is now traveling at a constant velocity of 7 meters per second. Use the Design Recipe to write a

function rocket-height, which takes in a number of seconds and calculates the height.

| Cont    | ract and Purpos         | e Stateme     | ent                       |         |         |                                   |
|---------|-------------------------|---------------|---------------------------|---------|---------|-----------------------------------|
| Every c | ontract has three par   | ts            |                           |         |         |                                   |
| #       |                         | ::            |                           |         |         | ->                                |
|         | function name           |               |                           |         | d       | domain range                      |
| #       |                         |               |                           |         |         |                                   |
| _       |                         |               |                           |         | what    | at does the function do?          |
| Exan    | nples                   |               |                           |         |         |                                   |
| Write s | ome examples, then c    | ircle and lab | el what changes           |         |         |                                   |
| exam    | ples:                   |               |                           |         |         |                                   |
|         |                         | (             |                           | )       | is      | S                                 |
|         | function name           |               | input(s)                  |         |         | what the function produces        |
|         |                         | (             |                           | )       | ίs      | S                                 |
|         | function name           |               | input(s)                  |         |         | what the function produces        |
| end     |                         |               |                           |         |         |                                   |
| Defin   | nition                  |               |                           |         |         |                                   |
| Write t | he definition, giving v | ariable nam   | es to all your input valu | es      |         |                                   |
| fun     |                         | (             |                           |         | ):      |                                   |
|         | function name           |               | variable(s)               |         |         |                                   |
|         |                         |               |                           |         |         |                                   |
|         |                         |               | wł                        | nat the | functio | ction does with those variable(s) |

end

| Unit 3 (Structures, Reactor, & Animations) |
|--------------------------------------------|
|                                            |
|                                            |
|                                            |
|                                            |
|                                            |
|                                            |
|                                            |
|                                            |
|                                            |
|                                            |
|                                            |
|                                            |
|                                            |
|                                            |
|                                            |
|                                            |
|                                            |
|                                            |
|                                            |
|                                            |
|                                            |

| Identifying Animation Data Worksheet |                    |                  |                           |                   |  |
|--------------------------------------|--------------------|------------------|---------------------------|-------------------|--|
| Draw a sketch for three di           | stinct moments of  | the animation    |                           |                   |  |
|                                      |                    |                  |                           |                   |  |
| Sketch A                             | L.                 |                  | Sketch B                  | Sketch C          |  |
| What things are changing             | ?                  |                  |                           |                   |  |
| Thing                                |                    |                  | Describe how it chan      | ges               |  |
|                                      |                    |                  |                           |                   |  |
|                                      |                    |                  |                           |                   |  |
|                                      |                    |                  |                           |                   |  |
|                                      |                    |                  |                           |                   |  |
| What fields do you need to           | o represent the th | ings that change | ?                         |                   |  |
| Field name (dangerX, sco             | ore, playerIMG)    |                  | Data Type (Number, String | , Image, Boolean) |  |
|                                      |                    |                  |                           |                   |  |
|                                      |                    |                  |                           |                   |  |
|                                      |                    |                  |                           |                   |  |
|                                      |                    |                  |                           |                   |  |

\_\_\_\_\_

\_\_\_\_\_

Make a sample instance for each sketch from the previous page:

= \_\_\_

= \_\_\_

# Word Problem: draw-state

Write a function called *draw-state*, which takes in a SunsetState and returns an image in which the sun (a circle) appears at the position given in the SunsetState. The sun should be behing the horizon (the ground) once it is low in the sky.

| Contract and Purpo  | se Statement                      |                    |    |  |
|---------------------|-----------------------------------|--------------------|----|--|
| draw-state ::       |                                   | -> Image           |    |  |
| #                   |                                   |                    |    |  |
| Write an expression | for each piece of your final imag | ge                 |    |  |
| SUN =               |                                   |                    |    |  |
| GROUND =            |                                   |                    |    |  |
| SKY =               |                                   |                    |    |  |
| Write the draw-stat | e function, using put-image to co | ombine your pieces |    |  |
| fun                 | (                                 |                    | ): |  |
|                     |                                   |                    |    |  |
|                     |                                   |                    |    |  |
| end                 |                                   |                    |    |  |

# Word Problem: next-state-tick

**Directions**: Write a function called *next-state-tick*, which takes in a SunsetState and returns a SunsetState in which the new x-coordinate is 8 pixels larger than in the given SunsetState and the y-coordinate is 4 pixels smaller than in the given SunsetState.

| Contract      | and Purpose        | Stateme      | nt                        |                         |                            |    |       |  |
|---------------|--------------------|--------------|---------------------------|-------------------------|----------------------------|----|-------|--|
| Every contrac | ct has three parts | 5            |                           |                         |                            |    |       |  |
| #             | :                  | :            |                           |                         |                            | -> |       |  |
| funct         | tion name          |              |                           | domain                  |                            |    | range |  |
|               |                    |              |                           | what does the           | function do?               |    |       |  |
| Examples      | ;                  |              |                           |                         |                            |    |       |  |
| Write some e  | xamples, then cir  | rcle and lab | el what changes           |                         |                            |    |       |  |
| examples      | 5:                 |              |                           |                         |                            |    |       |  |
|               |                    | (            |                           | ) is                    |                            |    |       |  |
| fund          | ction name         |              | input(s)                  |                         | what the function produces |    |       |  |
|               | ction name         | (            | input(s)                  | ) is                    | what the function produces |    |       |  |
| end           | clion name         |              | inpui(s)                  |                         | what the function produces |    |       |  |
| Definition    | n                  |              |                           |                         |                            |    |       |  |
| Write the def | inition, giving va | riable name  | es to all your input valu | es                      |                            |    |       |  |
| fun           |                    | (            |                           | ):                      |                            |    |       |  |
|               | function name      |              | variable(s)               |                         |                            |    |       |  |
|               |                    |              | wł                        | nat the function does w | vith those variable(s)     |    |       |  |

end

| Identifying Animation Data Worksheet |                    |                  |                           |                   |  |
|--------------------------------------|--------------------|------------------|---------------------------|-------------------|--|
| Draw a sketch for three di           | stinct moments of  | the animation    |                           |                   |  |
|                                      |                    |                  |                           |                   |  |
| Sketch A                             |                    |                  | Sketch B                  | Sketch C          |  |
| What things are changing             | ?                  |                  |                           |                   |  |
| Thing                                |                    |                  | Describe how it chan      | ges               |  |
|                                      |                    |                  |                           |                   |  |
|                                      |                    |                  |                           |                   |  |
|                                      |                    |                  |                           |                   |  |
|                                      |                    |                  |                           |                   |  |
| What fields do you need to           | o represent the th | ings that change | ?                         |                   |  |
| Field name (dangerX, sco             | ore, playerIMG)    |                  | Data Type (Number, String | , Image, Boolean) |  |
|                                      |                    |                  |                           |                   |  |
|                                      |                    |                  |                           |                   |  |
|                                      |                    |                  |                           |                   |  |
|                                      |                    |                  |                           |                   |  |

\_\_\_\_\_

\_\_\_\_\_

Make a sample instance for each sketch from the previous page:

= \_\_\_

= \_\_\_

| Identifying Animation Data Worksheet |                    |                  |                           |                   |  |
|--------------------------------------|--------------------|------------------|---------------------------|-------------------|--|
| Draw a sketch for three di           | stinct moments of  | the animation    |                           |                   |  |
|                                      |                    |                  |                           |                   |  |
| Sketch A                             |                    |                  | Sketch B                  | Sketch C          |  |
| What things are changing             | ?                  |                  |                           |                   |  |
| Thing                                |                    |                  | Describe how it chan      | ges               |  |
|                                      |                    |                  |                           |                   |  |
|                                      |                    |                  |                           |                   |  |
|                                      |                    |                  |                           |                   |  |
|                                      |                    |                  |                           |                   |  |
| What fields do you need to           | o represent the th | ings that change | ?                         |                   |  |
| Field name (dangerX, sco             | ore, playerIMG)    |                  | Data Type (Number, String | , Image, Boolean) |  |
|                                      |                    |                  |                           |                   |  |
|                                      |                    |                  |                           |                   |  |
|                                      |                    |                  |                           |                   |  |
|                                      |                    |                  |                           |                   |  |

\_\_\_\_\_

\_\_\_\_\_

Make a sample instance for each sketch from the previous page:

= \_\_\_

= \_\_\_

| Identifying Animation Data Worksheet |                    |                  |                           |                   |  |
|--------------------------------------|--------------------|------------------|---------------------------|-------------------|--|
| Draw a sketch for three di           | stinct moments of  | the animation    |                           |                   |  |
|                                      |                    |                  |                           |                   |  |
| Sketch A                             |                    |                  | Sketch B                  | Sketch C          |  |
| What things are changing             | ?                  |                  |                           |                   |  |
| Thing                                |                    |                  | Describe how it chan      | ges               |  |
|                                      |                    |                  |                           |                   |  |
|                                      |                    |                  |                           |                   |  |
|                                      |                    |                  |                           |                   |  |
|                                      |                    |                  |                           |                   |  |
| What fields do you need to           | o represent the th | ings that change | ?                         |                   |  |
| Field name (dangerX, sco             | ore, playerIMG)    |                  | Data Type (Number, String | , Image, Boolean) |  |
|                                      |                    |                  |                           |                   |  |
|                                      |                    |                  |                           |                   |  |
|                                      |                    |                  |                           |                   |  |
|                                      |                    |                  |                           |                   |  |

\_\_\_\_\_

\_\_\_\_\_

Make a sample instance for each sketch from the previous page:

= \_\_\_

= \_\_\_

| Identifying Animation Data Worksheet |                    |                  |                           |                   |  |
|--------------------------------------|--------------------|------------------|---------------------------|-------------------|--|
| Draw a sketch for three di           | stinct moments of  | the animation    |                           |                   |  |
|                                      |                    |                  |                           |                   |  |
| Sketch A                             |                    |                  | Sketch B                  | Sketch C          |  |
| What things are changing             | ?                  |                  |                           |                   |  |
| Thing                                |                    |                  | Describe how it chan      | ges               |  |
|                                      |                    |                  |                           |                   |  |
|                                      |                    |                  |                           |                   |  |
|                                      |                    |                  |                           |                   |  |
|                                      |                    |                  |                           |                   |  |
| What fields do you need to           | o represent the th | ings that change | ?                         |                   |  |
| Field name (dangerX, sco             | ore, playerIMG)    |                  | Data Type (Number, String | , Image, Boolean) |  |
|                                      |                    |                  |                           |                   |  |
|                                      |                    |                  |                           |                   |  |
|                                      |                    |                  |                           |                   |  |
|                                      |                    |                  |                           |                   |  |

\_\_\_\_\_

\_\_\_\_\_

Make a sample instance for each sketch from the previous page:

= \_\_\_

= \_\_\_

| Unit 4 (Functions That Ask Questions) |
|---------------------------------------|
|                                       |
|                                       |
|                                       |
|                                       |
|                                       |
|                                       |
|                                       |
|                                       |
|                                       |
|                                       |
|                                       |
|                                       |
|                                       |
|                                       |
|                                       |
|                                       |
|                                       |
|                                       |
|                                       |
|                                       |
|                                       |

# Word Problem: location

**Directions**: Write a function called location, which consumes a DeliveryState, and produces a String representing the location of a box:

| either   | "road", "deliver     | y zone", "h    | ouse", or "air".          |                         |                            |       |   |
|----------|----------------------|----------------|---------------------------|-------------------------|----------------------------|-------|---|
| Conti    | ract and Purpos      | e Stateme      | ent                       |                         |                            |       |   |
| Every co | ontract has three pa | rts            |                           |                         |                            |       |   |
| #        |                      | ::             |                           |                         | ->                         |       |   |
|          | function name        |                |                           | domain                  |                            | range | _ |
| #        |                      |                |                           |                         |                            |       |   |
|          |                      |                |                           | what does the           | function do?               |       |   |
| Exam     | ples                 |                |                           |                         |                            |       |   |
| Write sc | ome examples, then   | circle and lat | el what changes           |                         |                            |       |   |
| examp    | oles:                |                |                           |                         |                            |       |   |
|          |                      | (              |                           | ) is                    |                            |       |   |
|          | function name        |                | input(s)                  |                         | what the function produces |       |   |
|          |                      | (              |                           | ) is                    |                            |       |   |
|          | function name        |                | input(s)                  |                         | what the function produces |       |   |
|          |                      | (              |                           | ) is                    |                            |       |   |
|          | function name        |                | input(s)                  |                         | what the function produces |       |   |
|          |                      | (              |                           | ) is                    |                            |       |   |
|          | function name        |                | input(s)                  |                         | what the function produces |       |   |
| end      |                      |                |                           |                         |                            |       |   |
| Defin    | ition                |                |                           |                         |                            |       |   |
| Write th | e definition, giving | variable nam   | es to all your input valu | es                      |                            |       |   |
| fun      |                      | (              |                           | ):                      |                            |       |   |
| -        | function name        |                | variable(s)               |                         |                            |       |   |
|          |                      |                | wł                        | nat the function does w | vith those variable(s)     |       |   |

end

|   | Syntax and Sty                                                                                                    | le Bug Hun | ting: Piecewise Edition    |  |
|---|----------------------------------------------------------------------------------------------------|------------|----------------------------|--|
|   | Buggy Code                                                                                                    |            | Correct Code / Explanation |  |
| 1 | <pre>fun piecewisefun(n):   if (n &gt; 0): n   else: 0</pre>                                                                                                    |            |                            |  |
| 2 | <pre>fun cost(topping):     if string-equal(topping,     "pepperoni"): 10.50     else string-equal(topping,     "cheese"): 9.00     else string-equal(topping,     "chicken"): 11.25     else string-equal(topping,     "broccoli"): 10.25     else: "That's not on the menu!"     end end</pre> |            |                            |  |
| 3 | <pre>fun absolute-value(a b):     if a &gt; b: a - b     b - a     end end</pre>                                                                                                    |            |                            |  |
| 4 | <pre>fun best-function(f):     if string-equal(f, "blue"):     "you win!"     else if string-equal(f, "blue"):     "you lose!"     else if string-equal(f, "red"):     "Try again!"     else: "Invalid entry!"     end end</pre>                                                                 |            |                            |  |

#### Decrease the cat's hunger level by 2 and sleep level by 1 on each tick.

|                                                                                       | ree distinct moments of    |                     |                            |                 |       |      |
|---------------------------------------------------------------------------------------|----------------------------|---------------------|----------------------------|-----------------|-------|------|
|                                                                                       |                            |                     |                            |                 |       |      |
| Ske                                                                                   | etch A                     |                     | Sketch B                   | Sketch          | с     |      |
| What things are changing?                                                             |                            |                     |                            |                 |       |      |
| Thing                                                                                 | Describe how it            | changes             |                            |                 |       |      |
|                                                                                       |                            |                     |                            |                 |       |      |
|                                                                                       |                            |                     |                            |                 |       |      |
|                                                                                       |                            |                     |                            |                 |       |      |
|                                                                                       |                            |                     |                            |                 |       |      |
| What fields do you n                                                                  | leed to represent the thi  | ngs that change     | ?                          |                 |       |      |
| Field name (danger                                                                    | X, score, playerIMG)       |                     | data type (Number, String, | Image, Boolean) |       |      |
|                                                                                       |                            |                     |                            |                 |       |      |
|                                                                                       |                            |                     |                            |                 |       |      |
|                                                                                       |                            |                     |                            |                 |       |      |
|                                                                                       |                            |                     |                            |                 |       |      |
| Make a To-Do List, a                                                                  | nd check off each as "Do   | ne" when you fir    | nish each one.             |                 |       |      |
| Component                                                                             | When is there work to l    | be done?            |                            |                 | To-Do | Done |
| Data Structure                                                                        | If any new field(s) were a | added, changed, o   | r removed                  |                 |       |      |
| draw-state                                                                            | If something is displayed  | l in a new way or p | position                   |                 |       |      |
| next-state-tick If the Data Structure changed, or the animation happens automatically |                            |                     |                            |                 |       |      |
| next-state-key                                                                        | If the Data Structure cho  | anged, or a keypre  | ess triggers the animation |                 |       |      |
| reactor                                                                               | If either next-state funct | tion is new         |                            |                 |       |      |

1) Make a sample instance for each sketch from the previous page:

=

=

=

2) Write at least one NEW example for one of the functions on your To-Do list

3) If you have another function on your To-Do list, write at least one NEW example

## Word Problem: draw-sun

**Directions**: Write a function called draw-sun, which consumes a SunsetState, and produces an image of a sun (a solid, 25 pixel circle), whose color is "yellow", when the sun's y-coordinate is greater than 225, "orange", when its y-coordinate is between 150 and 225, and "red" otherwise.

| Cont    | ract and Purpos       | se Statem      | ent                        |           |                            |       |
|---------|-----------------------|----------------|----------------------------|-----------|----------------------------|-------|
| Every c | ontract has three pa  | rts            |                            |           |                            |       |
| #       |                       | ::             |                            |           | ->                         |       |
|         | function name         |                |                            | domai     | in                         | range |
| #       |                       |                |                            |           |                            |       |
| _       |                       |                |                            | what does | s the function do?         |       |
| Exan    | nples                 |                |                            |           |                            |       |
| Write s | ome examples, then    | circle and lal | bel what changes           |           |                            |       |
| exam    | ples:                 |                |                            |           |                            |       |
|         |                       | (              |                            | ) is      |                            |       |
|         | function name         | _ `            | input(s)                   |           | what the function produces | —     |
|         |                       | (              |                            | ) is      |                            |       |
|         | function name         |                | input(s)                   |           | what the function produces | —     |
|         |                       | (              |                            | ) is      |                            |       |
|         | function name         | ,              | input(s)                   | \ •       | what the function produces |       |
|         |                       | (              |                            | ) is      |                            | _     |
| end     | function name         |                | input(s)                   |           | what the function produces |       |
|         |                       |                |                            |           |                            |       |
| Defi    | nition                |                |                            |           |                            |       |
| Write t | he definition, giving | variable nam   | nes to all your input valu | es        |                            |       |
| fun     |                       | (              |                            | ):        |                            |       |
|         | function name         |                | variable(s)                |           |                            |       |
|         |                       |                |                            |           |                            |       |

end

what the function does with those variable(s)

# Unit 5 (Key Events) \_\_\_\_

#### Decrease the cat's hunger level by 2 and sleep level by 1 on each tick.

Draw a sketch for three distinct moments of the animation

| Ske                           | etch A                        |                                      | Sketch B                     | Sketch          | с     |      |  |  |
|-------------------------------|-------------------------------|--------------------------------------|------------------------------|-----------------|-------|------|--|--|
| What things are cha           | nging?                        |                                      |                              |                 |       |      |  |  |
| Thing<br>What fields do you n | Thing Describe how it changes |                                      |                              |                 |       |      |  |  |
|                               | X, score, playerIMG)          | ings that change                     | data type (Number, String,   | Image, Boolean) |       |      |  |  |
| Make a To-Do List, a          | nd check off each as "Do      | one" when you fir                    | nish each one.               |                 |       |      |  |  |
| Component                     | When is there work to         | be done?                             |                              |                 | To-Do | Done |  |  |
| Data Structure                | If any new field(s) were      | added, changed, o                    | r removed                    |                 |       |      |  |  |
| draw-state                    | If something is displayed     | d in a new way or p                  | position                     |                 |       |      |  |  |
| next-state-tick               | If the Data Structure ch      | anged, or the anim                   | nation happens automatically |                 |       |      |  |  |
| next-state-key                | If the Data Structure ch      | anged, or a keypre                   | ess triggers the animation   |                 |       |      |  |  |
| reactor                       | If either next-state func     | If either next-state function is new |                              |                 |       |      |  |  |

#### 1) Make a sample instance for each sketch from the previous page:

| FULLPET          | =                                                                      |  |
|------------------|------------------------------------------------------------------------|--|
|                  | - pet(100, 100)                                                        |  |
|                  |                                                                        |  |
|                  |                                                                        |  |
|                  |                                                                        |  |
| MIDPET           | =                                                                      |  |
|                  | -<br>pet(50, 75)                                                       |  |
|                  |                                                                        |  |
|                  |                                                                        |  |
|                  |                                                                        |  |
| LOSEPET          | _                                                                      |  |
| LUSEFEI          | pet(0, 0)                                                              |  |
|                  |                                                                        |  |
| 2) Write at leas | t one NEW example for one of the functions on your To-Do list          |  |
|                  |                                                                        |  |
|                  | next-state-tick(FULLPET) is pet(FULLPET.hunger – 2, FULLPET.sleep – 1) |  |
|                  | next-state-tick(MIDPET) is pet(MIDPET.hunger - 2, MIDPET.sleep - 1)    |  |
|                  |                                                                        |  |
|                  | next-state-tick(LOSEPET) is LOSEPET                                    |  |
|                  |                                                                        |  |
|                  |                                                                        |  |
| 2) If            |                                                                        |  |
| 3) If you have a | nother function on your To-Do list, write at least one NEW example     |  |
|                  |                                                                        |  |
|                  |                                                                        |  |
|                  |                                                                        |  |
|                  |                                                                        |  |
|                  |                                                                        |  |
|                  |                                                                        |  |
|                  |                                                                        |  |
|                  |                                                                        |  |
|                  |                                                                        |  |
|                  |                                                                        |  |

#### Decrease the cat's hunger level by 2 and sleep level by 1 on each tick.

| Draw a sketch for th          | ree distinct moments of    | -                                                    |                            |                 |       |      |
|-------------------------------|----------------------------|------------------------------------------------------|----------------------------|-----------------|-------|------|
|                               |                            |                                                      |                            |                 |       |      |
| Ske                           | etch A                     |                                                      | Sketch B                   | Sketch          | с     |      |
| What things are cha           | nging?                     |                                                      |                            |                 |       |      |
| Thing                         | Describe how it o          | changes                                              |                            |                 |       |      |
|                               |                            |                                                      |                            |                 |       |      |
|                               |                            |                                                      |                            |                 |       |      |
|                               |                            |                                                      |                            |                 |       |      |
|                               |                            |                                                      |                            |                 |       |      |
| What fields do you n          | need to represent the thi  | ngs that change                                      | ?                          |                 |       |      |
|                               | X, score, playerIMG)       |                                                      | data type (Number, String, | Image, Boolean) |       |      |
|                               |                            |                                                      |                            |                 |       |      |
|                               |                            |                                                      |                            |                 |       |      |
|                               |                            |                                                      |                            |                 |       |      |
|                               |                            |                                                      |                            |                 |       |      |
| Make a To-Do List             | nd check off each as "Do   | ne" when you fi                                      | nish each one              |                 |       |      |
| Component                     | When is there work to b    |                                                      |                            |                 | To-Do | Done |
| Data Structure                | If any new field(s) were ( |                                                      |                            |                 |       |      |
|                               |                            | added, changed, o                                    | r removed                  |                 |       |      |
| draw-state                    | If something is displayed  |                                                      |                            |                 |       |      |
| draw-state<br>next-state-tick | If something is displayed  | d in a new way or <sub>l</sub>                       |                            |                 |       |      |
|                               | If something is displayed  | l in a new way or <sub>l</sub><br>anged, or the anin | position                   |                 | V     |      |

1) Make a sample instance for each sketch from the previous page:

=

=

=

2) Write at least one NEW example for one of the functions on your To-Do list

3) If you have another function on your To-Do list, write at least one NEW example

#### Decrease the cat's hunger level by 2 and sleep level by 1 on each tick.

| Draw a sketch for th          | ree distinct moments of    | -                                                    |                            |                 |       |      |
|-------------------------------|----------------------------|------------------------------------------------------|----------------------------|-----------------|-------|------|
|                               |                            |                                                      |                            |                 |       |      |
| Ske                           | etch A                     |                                                      | Sketch B                   | Sketch          | с     |      |
| What things are cha           | nging?                     |                                                      |                            |                 |       |      |
| Thing                         | Describe how it o          | changes                                              |                            |                 |       |      |
|                               |                            |                                                      |                            |                 |       |      |
|                               |                            |                                                      |                            |                 |       |      |
|                               |                            |                                                      |                            |                 |       |      |
|                               |                            |                                                      |                            |                 |       |      |
| What fields do you n          | need to represent the thi  | ngs that change                                      | ?                          |                 |       |      |
|                               | X, score, playerIMG)       |                                                      | data type (Number, String, | Image, Boolean) |       |      |
|                               |                            |                                                      |                            |                 |       |      |
|                               |                            |                                                      |                            |                 |       |      |
|                               |                            |                                                      |                            |                 |       |      |
|                               |                            |                                                      |                            |                 |       |      |
| Make a To-Do List             | nd check off each as "Do   | ne" when you fi                                      | nish each one              |                 |       |      |
| Component                     | When is there work to b    |                                                      |                            |                 | To-Do | Done |
| Data Structure                | If any new field(s) were ( |                                                      |                            |                 |       |      |
|                               |                            | added, changed, o                                    | r removed                  |                 |       |      |
| draw-state                    | If something is displayed  |                                                      |                            |                 |       |      |
| draw-state<br>next-state-tick | If something is displayed  | d in a new way or <sub>l</sub>                       |                            |                 |       |      |
|                               | If something is displayed  | l in a new way or <sub>l</sub><br>anged, or the anin | position                   |                 | V     |      |

1) Make a sample instance for each sketch from the previous page:

=

=

=

2) Write at least one NEW example for one of the functions on your To-Do list

3) If you have another function on your To-Do list, write at least one NEW example

| Refactoring |
|-------------|
|             |
|             |
|             |
|             |
|             |
|             |
|             |
|             |
|             |
|             |
|             |
|             |
|             |
|             |
|             |
|             |
|             |
|             |
|             |
|             |
|             |
|             |

| Your Own Drawing Function | ons |
|---------------------------|-----|
|                           |     |
|                           |     |
|                           |     |
|                           |     |
|                           |     |
|                           |     |
|                           |     |
|                           |     |
|                           |     |
|                           |     |
|                           |     |
|                           |     |
|                           |     |
|                           |     |
|                           |     |
|                           |     |
|                           |     |

| Build Your Own Animation |
|--------------------------|
|                          |
|                          |
|                          |
|                          |
|                          |
|                          |
|                          |
|                          |
|                          |
|                          |
|                          |
|                          |
|                          |
|                          |
|                          |
|                          |
|                          |
|                          |
|                          |
|                          |
|                          |
|                          |

#### Decrease the cat's hunger level by 2 and sleep level by 1 on each tick.

|                      | ree distinct moments of    |                     |                              |                 |       |      |
|----------------------|----------------------------|---------------------|------------------------------|-----------------|-------|------|
|                      |                            |                     |                              |                 |       |      |
| Ske                  | etch A                     |                     | Sketch B                     | Sketch          | с     |      |
| What things are cha  | nging?                     |                     |                              |                 |       |      |
| Thing                | Describe how it            | changes             |                              |                 |       |      |
|                      |                            |                     |                              |                 |       |      |
|                      |                            |                     |                              |                 |       |      |
|                      |                            |                     |                              |                 |       |      |
|                      |                            |                     |                              |                 |       |      |
| What fields do you n | leed to represent the thi  | ngs that change     | ?                            |                 |       |      |
| Field name (danger   | X, score, playerIMG)       |                     | data type (Number, String,   | Image, Boolean) |       |      |
|                      |                            |                     |                              |                 |       |      |
|                      |                            |                     |                              |                 |       |      |
|                      |                            |                     |                              |                 |       |      |
|                      |                            |                     |                              |                 |       |      |
| Make a To-Do List, a | nd check off each as "Do   | ne" when you fir    | nish each one.               |                 |       |      |
| Component            | When is there work to l    | be done?            |                              |                 | To-Do | Done |
| Data Structure       | If any new field(s) were a | added, changed, o   | r removed                    |                 |       |      |
| draw-state           | If something is displayed  | l in a new way or p | position                     |                 |       |      |
| next-state-tick      | If the Data Structure cho  | anged, or the anin  | nation happens automatically |                 |       |      |
| next-state-key       | If the Data Structure cho  | anged, or a keypre  | ess triggers the animation   |                 |       |      |
| reactor              | If either next-state funct | tion is new         |                              |                 |       |      |

| Define the  | Data Structure                                       |   |  |
|-------------|------------------------------------------------------|---|--|
| # a         | State is                                             |   |  |
| data        | State:                                               |   |  |
|             | (                                                    |   |  |
|             |                                                      |   |  |
|             |                                                      |   |  |
|             |                                                      | ) |  |
| end         |                                                      |   |  |
| Make a san  | nple instance for each sketch from the previous page |   |  |
|             | =                                                    |   |  |
|             | =                                                    |   |  |
|             | =                                                    |   |  |
| Write an ex | kample for one of the functions on the previous page |   |  |
|             |                                                      |   |  |
|             |                                                      |   |  |
|             |                                                      |   |  |
|             |                                                      |   |  |
|             |                                                      |   |  |

| Collisions |
|------------|
|            |
|            |
|            |
|            |
|            |
|            |
|            |
|            |
|            |
|            |
|            |
|            |
|            |
|            |
|            |
|            |
|            |
|            |
|            |
|            |
|            |

# Distance

The Player is at (4, 2) and the Target is at (0, 5).

Distance takes in the player's x, player's y, character's x and character's y. Use the formula below to fill in the EXAMPLE:

$$\sqrt{(4-0)^2 + (2-5)^2}$$

Convert it into a Circle of Evaluation. (We've already gotten you started!)

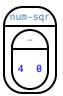

Convert it to Pyret code.

## Word Problem: distance

**Directions**: Write a function distance, which takes FOUR inputs: (1) px: The x-coordinate of the player, (2) py: The y-coordinate of the player, (3) cx: The x-coordinate of another game character, (4) cy: The y-coordinate of another game character. It should return the distance between the two, using the Distance formula: Distance<sup>2</sup> =  $(px - cx)^2 + (py - cy)^2$ 

| Contract and Purpo           | ose Stateme      | ent                      |          |             |                            |    |       |   |
|------------------------------|------------------|--------------------------|----------|-------------|----------------------------|----|-------|---|
| Every contract has three p   | oarts            |                          |          |             |                            |    |       |   |
| #                            | ::               |                          |          |             |                            | -> |       |   |
| function name                |                  |                          |          | domair      | 1                          |    | range |   |
| #                            |                  |                          |          |             |                            |    |       | _ |
|                              |                  |                          |          | what does   | the function do?           |    |       |   |
| Examples                     |                  |                          |          |             |                            |    |       |   |
| Write some examples, the     | n circle and lab | el what changes          |          |             |                            |    |       |   |
| examples:                    |                  |                          |          |             |                            |    |       |   |
|                              | (                |                          | )        | is          |                            |    |       |   |
| function name                |                  | input(s)                 |          |             | what the function produces |    | •     |   |
|                              | (                |                          | )        | is          |                            |    |       |   |
| function name                |                  | input(s)                 |          |             | what the function produces |    | -     |   |
| end                          |                  |                          |          |             |                            |    |       |   |
| Definition                   |                  |                          |          |             |                            |    |       |   |
| Write the definition, giving | g variable nam   | es to all your input val | ues      |             |                            |    |       |   |
| fun                          | (                |                          |          | ):          |                            |    |       |   |
| function name                | e                | variable(s)              |          |             |                            |    |       |   |
|                              |                  |                          |          |             |                            |    |       |   |
| -                            |                  | N                        | vhat the | function do | es with those variable(s)  |    |       |   |

end

# Word Problem: is-collision

**Directions**: Write a function **is-collision**, which takes FOUR inputs: (1) px: The x-coordinate of the player, (2) py: The y-coordinate of the player, (3) cx: The x-coordinate of another game character, (4) cy: The y-coordinate of another game character. It should return true if the coordinates of the player are within **50 pixels** of the coordinates of the other character. Otherwise, false.

| Cont     | ract and Purpos         | e Stateme      | ent                       |         |         |                             |
|----------|-------------------------|----------------|---------------------------|---------|---------|-----------------------------|
| Every co | ontract has three pai   | rts            |                           |         |         |                             |
| #        |                         | ::             |                           |         |         | ->                          |
|          | function name           |                |                           |         | do      | nain range                  |
| #        |                         |                |                           |         |         |                             |
|          |                         |                |                           |         | what o  | pes the function do?        |
| Exam     | ples                    |                |                           |         |         |                             |
| Write so | ome examples, then      | circle and lab | el what changes           |         |         |                             |
| examp    | ples:                   |                |                           |         |         |                             |
|          |                         | (              |                           | )       | is      |                             |
|          | function name           |                | input(s)                  |         |         | what the function produces  |
|          |                         | (              |                           | )       | is      |                             |
|          | function name           |                | input(s)                  |         |         | what the function produces  |
| end      |                         |                |                           |         |         |                             |
| Defin    | ition                   |                |                           |         |         |                             |
| Write th | ne definition, giving v | /ariable nam   | es to all your input valu | les     |         |                             |
| fun      |                         | (              |                           |         | ):      |                             |
| -        | function name           |                | variable(s)               |         |         |                             |
|          |                         |                |                           |         |         |                             |
|          |                         |                | W                         | hat the | functio | does with those variable(s) |

end

| Notes |
|-------|
|       |
|       |
|       |
|       |
|       |
|       |
|       |
|       |
|       |
|       |
|       |
|       |
|       |
|       |
|       |
|       |
|       |
|       |
|       |
|       |
|       |
|       |

| Making Pong |  |  |  |  |  |  |  |
|-------------|--|--|--|--|--|--|--|
|             |  |  |  |  |  |  |  |
|             |  |  |  |  |  |  |  |
|             |  |  |  |  |  |  |  |
|             |  |  |  |  |  |  |  |
|             |  |  |  |  |  |  |  |
|             |  |  |  |  |  |  |  |
|             |  |  |  |  |  |  |  |
|             |  |  |  |  |  |  |  |
|             |  |  |  |  |  |  |  |
|             |  |  |  |  |  |  |  |
|             |  |  |  |  |  |  |  |
|             |  |  |  |  |  |  |  |
|             |  |  |  |  |  |  |  |
|             |  |  |  |  |  |  |  |
|             |  |  |  |  |  |  |  |
|             |  |  |  |  |  |  |  |
|             |  |  |  |  |  |  |  |
|             |  |  |  |  |  |  |  |
|             |  |  |  |  |  |  |  |
|             |  |  |  |  |  |  |  |
|             |  |  |  |  |  |  |  |
|             |  |  |  |  |  |  |  |

| Nested Structures |
|-------------------|
|                   |
|                   |
|                   |
|                   |
|                   |
|                   |
|                   |
|                   |
|                   |
|                   |
|                   |
|                   |
|                   |
|                   |
|                   |
|                   |
|                   |
|                   |
|                   |
|                   |
|                   |
|                   |
|                   |
|                   |

| Timers |  |
|--------|--|
|        |  |
|        |  |
|        |  |
|        |  |
|        |  |
|        |  |
|        |  |
|        |  |
|        |  |
|        |  |
|        |  |
|        |  |
|        |  |
|        |  |
|        |  |
|        |  |
|        |  |
|        |  |
|        |  |
|        |  |
|        |  |

#### Directions : sp

| ٩v |  |
|----|--|
| sn |  |

| sр      |                          |               |                           |            |                |                            |    |       |   |
|---------|--------------------------|---------------|---------------------------|------------|----------------|----------------------------|----|-------|---|
| Cont    | tract and Purpose        | e Stateme     | nt                        |            |                |                            |    |       |   |
| Every c | contract has three part  | ts            |                           |            |                |                            |    |       |   |
| #       | :                        | ::            |                           |            |                |                            | -> |       |   |
|         | function name            |               |                           |            | domain         |                            |    | range |   |
| #       |                          |               |                           |            |                |                            |    |       |   |
|         |                          |               |                           | w          | vhat does the  | function do?               |    |       |   |
| Exan    | nples                    |               |                           |            |                |                            |    |       |   |
| Write s | ome examples, then c     | ircle and lab | el what changes           |            |                |                            |    |       |   |
| exam    | ples:                    |               |                           |            |                |                            |    |       |   |
|         |                          | (             |                           | )          | is             |                            |    |       |   |
|         | function name            |               | input(s)                  |            |                | what the function produces |    |       |   |
|         |                          | (             | ,                         | ) ·        | is             |                            |    |       |   |
|         | function name            |               | input(s)                  |            |                | what the function produces |    |       |   |
| end     |                          |               |                           |            |                |                            |    |       |   |
| Defi    | nition                   |               |                           |            |                |                            |    |       |   |
| Write t | he definition, giving vo | ariable name  | es to all your input valu | ies        |                |                            |    |       |   |
| fun     |                          | (             |                           | )          | :              |                            |    |       |   |
|         | function name            |               | variable(s)               |            |                |                            |    |       |   |
|         |                          |               |                           |            |                |                            |    |       | _ |
|         |                          |               | W                         | hat the fu | inction does w | vith those variable(s)     |    |       |   |

end

#### Directions : sp

| ٩v |  |
|----|--|
| sn |  |

| sр      |                          |               |                           |            |                |                            |    |       |   |
|---------|--------------------------|---------------|---------------------------|------------|----------------|----------------------------|----|-------|---|
| Cont    | tract and Purpose        | e Stateme     | nt                        |            |                |                            |    |       |   |
| Every c | contract has three part  | ts            |                           |            |                |                            |    |       |   |
| #       | :                        | ::            |                           |            |                |                            | -> |       |   |
|         | function name            |               |                           |            | domain         |                            |    | range |   |
| #       |                          |               |                           |            |                |                            |    |       |   |
|         |                          |               |                           | w          | vhat does the  | function do?               |    |       |   |
| Exan    | nples                    |               |                           |            |                |                            |    |       |   |
| Write s | ome examples, then c     | ircle and lab | el what changes           |            |                |                            |    |       |   |
| exam    | ples:                    |               |                           |            |                |                            |    |       |   |
|         |                          | (             |                           | )          | is             |                            |    |       |   |
|         | function name            |               | input(s)                  |            |                | what the function produces |    |       |   |
|         |                          | (             | ,                         | ) ·        | is             |                            |    |       |   |
|         | function name            |               | input(s)                  |            |                | what the function produces |    |       |   |
| end     |                          |               |                           |            |                |                            |    |       |   |
| Defi    | nition                   |               |                           |            |                |                            |    |       |   |
| Write t | he definition, giving vo | ariable name  | es to all your input valu | ies        |                |                            |    |       |   |
| fun     |                          | (             |                           | )          | :              |                            |    |       |   |
|         | function name            |               | variable(s)               |            |                |                            |    |       |   |
|         |                          |               |                           |            |                |                            |    |       | _ |
|         |                          |               | W                         | hat the fu | inction does w | vith those variable(s)     |    |       |   |

end

## Animation Data Worksheet

### Decrease the cat's hunger level by 2 and sleep level by 1 on each tick.

|                      | Draw a sketch for three distinct moments of the animation |                    |                              |                 |       |      |  |  |  |
|----------------------|-----------------------------------------------------------|--------------------|------------------------------|-----------------|-------|------|--|--|--|
|                      |                                                           |                    |                              |                 |       |      |  |  |  |
| Ske                  | etch A                                                    |                    | Sketch B                     | Sketch          | с     |      |  |  |  |
| What things are cha  | nging?                                                    |                    |                              |                 |       |      |  |  |  |
| Thing                | Describe how it                                           | changes            |                              |                 |       |      |  |  |  |
|                      |                                                           |                    |                              |                 |       |      |  |  |  |
|                      |                                                           |                    |                              |                 |       |      |  |  |  |
|                      |                                                           |                    |                              |                 |       |      |  |  |  |
|                      |                                                           |                    |                              |                 |       |      |  |  |  |
| What fields do you n | leed to represent the thi                                 | ngs that change    | ?                            |                 |       |      |  |  |  |
| Field name (danger   | X, score, playerIMG)                                      |                    | Datatype (Number, String,    | Image, Boolean) |       |      |  |  |  |
|                      |                                                           |                    |                              |                 |       |      |  |  |  |
|                      |                                                           |                    |                              |                 |       |      |  |  |  |
|                      |                                                           |                    |                              |                 |       |      |  |  |  |
|                      |                                                           |                    |                              |                 |       |      |  |  |  |
| Make a To-Do List, a | nd check off each as "Do                                  | ne" when you fi    | nish each one.               |                 |       |      |  |  |  |
| Component            | When is there work to l                                   | be done?           |                              |                 | To-Do | Done |  |  |  |
| Data Structure       | If any new field(s) were a                                | added, changed, o  | r removed                    |                 |       |      |  |  |  |
| draw-state           | te If something is displayed in a new way or position     |                    |                              |                 |       |      |  |  |  |
| next-state-tick      | If the Data Structure cho                                 | anged, or the anin | nation happens automatically |                 |       |      |  |  |  |
| next-state-key       |                                                           |                    |                              |                 |       |      |  |  |  |
| reactor              | If either next-state funct                                | tion is new        |                              |                 |       |      |  |  |  |

| Define the  | Data Structure                                       |   |  |
|-------------|------------------------------------------------------|---|--|
| # a         | State is                                             |   |  |
| data        | State:                                               |   |  |
|             | (                                                    |   |  |
|             |                                                      |   |  |
|             |                                                      |   |  |
|             |                                                      | ) |  |
| end         |                                                      |   |  |
| Make a san  | nple instance for each sketch from the previous page |   |  |
|             | =                                                    |   |  |
|             | =                                                    |   |  |
|             | =                                                    |   |  |
| Write an ex | kample for one of the functions on the previous page |   |  |
|             |                                                      |   |  |
|             |                                                      |   |  |
|             |                                                      |   |  |
|             |                                                      |   |  |
|             |                                                      |   |  |

## Animation Data Worksheet

### Decrease the cat's hunger level by 2 and sleep level by 1 on each tick.

|                      | Draw a sketch for three distinct moments of the animation |                    |                              |                 |       |      |  |  |  |
|----------------------|-----------------------------------------------------------|--------------------|------------------------------|-----------------|-------|------|--|--|--|
|                      |                                                           |                    |                              |                 |       |      |  |  |  |
| Ske                  | etch A                                                    |                    | Sketch B                     | Sketch          | с     |      |  |  |  |
| What things are cha  | nging?                                                    |                    |                              |                 |       |      |  |  |  |
| Thing                | Describe how it                                           | changes            |                              |                 |       |      |  |  |  |
|                      |                                                           |                    |                              |                 |       |      |  |  |  |
|                      |                                                           |                    |                              |                 |       |      |  |  |  |
|                      |                                                           |                    |                              |                 |       |      |  |  |  |
|                      |                                                           |                    |                              |                 |       |      |  |  |  |
| What fields do you n | leed to represent the thi                                 | ngs that change    | ?                            |                 |       |      |  |  |  |
| Field name (danger   | X, score, playerIMG)                                      |                    | Datatype (Number, String,    | Image, Boolean) |       |      |  |  |  |
|                      |                                                           |                    |                              |                 |       |      |  |  |  |
|                      |                                                           |                    |                              |                 |       |      |  |  |  |
|                      |                                                           |                    |                              |                 |       |      |  |  |  |
|                      |                                                           |                    |                              |                 |       |      |  |  |  |
| Make a To-Do List, a | nd check off each as "Do                                  | ne" when you fi    | nish each one.               |                 |       |      |  |  |  |
| Component            | When is there work to l                                   | be done?           |                              |                 | To-Do | Done |  |  |  |
| Data Structure       | If any new field(s) were a                                | added, changed, o  | r removed                    |                 |       |      |  |  |  |
| draw-state           | te If something is displayed in a new way or position     |                    |                              |                 |       |      |  |  |  |
| next-state-tick      | If the Data Structure cho                                 | anged, or the anin | nation happens automatically |                 |       |      |  |  |  |
| next-state-key       |                                                           |                    |                              |                 |       |      |  |  |  |
| reactor              | If either next-state funct                                | tion is new        |                              |                 |       |      |  |  |  |

| Define the  | Data Structure                                       |   |   |
|-------------|------------------------------------------------------|---|---|
| # a         | State is                                             |   |   |
| data        | State:                                               |   |   |
|             | (                                                    |   |   |
|             |                                                      |   |   |
|             |                                                      |   |   |
|             |                                                      | ) |   |
| end         |                                                      |   |   |
| Make a san  | nple instance for each sketch from the previous page |   | п |
|             | =                                                    |   |   |
|             | =                                                    |   |   |
|             | =                                                    |   |   |
| Write an ex | kample for one of the functions on the previous page |   |   |
|             |                                                      |   |   |
|             |                                                      |   |   |
|             |                                                      |   |   |
|             |                                                      |   |   |
|             |                                                      |   |   |

## Animation Data Worksheet

### Decrease the cat's hunger level by 2 and sleep level by 1 on each tick.

|                      | ree distinct moments of    |                     |                              |                 |              |      |
|----------------------|----------------------------|---------------------|------------------------------|-----------------|--------------|------|
|                      |                            |                     |                              |                 |              |      |
| Ske                  | etch A                     |                     | Sketch B                     | Sketch          | С            |      |
| What things are cha  | nging?                     |                     |                              |                 |              |      |
| Thing                | Describe how it            | changes             |                              |                 |              |      |
|                      |                            |                     |                              |                 |              |      |
|                      |                            |                     |                              |                 |              |      |
|                      |                            |                     |                              |                 |              |      |
|                      |                            |                     |                              |                 |              |      |
| What fields do you n | eed to represent the thi   | ngs that change     | ?                            |                 |              |      |
| Field name (danger   | X, score, playerIMG)       |                     | Datatype (Number, String,    | Image, Boolean) |              |      |
|                      |                            |                     |                              |                 |              |      |
|                      |                            |                     |                              |                 |              |      |
|                      |                            |                     |                              |                 |              |      |
|                      |                            |                     |                              |                 |              |      |
| Make a To-Do List, a | nd check off each as "Do   | ne" when you fi     | nish each one.               |                 |              |      |
| Component            | When is there work to l    | be done?            |                              |                 | To-Do        | Done |
| Data Structure       | If any new field(s) were a | added, changed, o   | r removed                    |                 |              |      |
| draw-state           | If something is displayed  | l in a new way or j | position                     |                 | $\checkmark$ |      |
| next-state-tick      | If the Data Structure ch   | anged, or the anin  | nation happens automatically |                 |              |      |
| next-state-key       | If the Data Structure ch   | anged, or a keypre  | ess triggers the animation   |                 |              |      |
| reactor              | If either next-state func  | tion is new         |                              |                 |              |      |

| Define the  | Data Structure                                       |   |   |
|-------------|------------------------------------------------------|---|---|
| # a         | State is                                             |   |   |
| data        | State:                                               |   |   |
|             | (                                                    |   |   |
|             |                                                      |   |   |
|             |                                                      |   |   |
|             |                                                      | ) |   |
| end         |                                                      |   |   |
| Make a san  | nple instance for each sketch from the previous page |   | п |
|             | =                                                    |   |   |
|             | =                                                    |   |   |
|             | =                                                    |   |   |
| Write an ex | kample for one of the functions on the previous page |   |   |
|             |                                                      |   |   |
|             |                                                      |   |   |
|             |                                                      |   |   |
|             |                                                      |   |   |
|             |                                                      |   |   |

# Contracts

Contracts tell us how to use a function. For example: num-sqr two-colons (n two-colons Number) -> Number tells us that the name of the function is num-sqr, it takes one input (a Number ), and it evaluates to a Number . From the contract, we know num-sgr(4) will evaluate to a Number

| input (a Number ), and it evaluates to | input (a Number ), and it evaluates to a Number . From the contract, we know num-sqr(4) will evaluate to a Number . |       |
|----------------------------------------|----------------------------------------------------------------------------------------------------|-------|
| Name                                   | Domain                                                                                                    | Range |
| <pre># triangle</pre>                  | <pre>(side-length :: Number, style :: String, color :: String)</pre>                                                | Image |
| #                                      |                                                                                                    |       |
| # circle ::                            | <pre>(radius :: Number, style :: String, color :: String)</pre>                                                     | Image |
| #                                      |                                                                                                    |       |
| # star                                 | <pre>(radius :: Number, style :: String, color :: String)</pre>                                                     | Image |
| #                                      |                                                                                                    |       |
| <pre># rectangle</pre> ::              | (width :: Num, height :: Num, style :: Str, color :: Str)                                                           | Image |
| #                                      |                                                                                                    |       |
| <pre># ellipse</pre>                   | (width :: Num, height :: Num, style :: Str, color :: Str)                                                           | Image |
| #                                      |                                                                                                    |       |
| # square                               | <pre>(size-length :: Number, style :: String, color :: String)</pre>                                                | Image |
| #                                      |                                                                                                    |       |
| <pre># text</pre>                      | <pre>(str :: String, size :: Number, color :: String)</pre>                                                         | Image |
| #                                      |                                                                                                    |       |
| # overlay ::                           | (img1 :: Image, img2 :: Image)                                                                                      | Image |
| #                                      |                                                                                                    |       |
| <pre># beside</pre>                    | (img1 :: Image, img2 :: Image)                                                                                      | Image |
| #                                      |                                                                                                    |       |
| # image-url                            | (url :: String)                                                                                                    | Image |
| #                                      |                                                                                                    |       |

Contracts

Contracts tell us how to use a function. For example: num-sqr :: (n :: Number) -> Number tells us that the name of the function is num-sqr, it takes one input (a Number), and it evaluates to a Number . From the contract, we know num-sgr(4) will evaluate to a Number .

| evaluates to a Number . From th | ה כטוונ מכוי | evaluates to a number . From the contract, we know num-sqr(4) will evaluate to a number . |       |         |
|---------------------------------|--------------|-------------------------------------------------------------------------------------------|-------|---------|
| Name                            |              | Domain                                                                                    | Range | ge      |
| # above                         | •••          | (img1 :: Image, img2 :: Image)                                                            |       | Image   |
| #                               |              |                                                                                           |       |         |
| <pre># put-image</pre>          |              | (img1 :: Image, × :: Number, y :: Number, img2 :: Image)                                  |       | Image   |
| #                               |              |                                                                                           |       |         |
| # rotate                        | •••          | (degree :: Number, img :: Image)                                                          |       | Image   |
| #                               |              |                                                                                           |       |         |
| # scale                         |              | (factor :: Number, img :: Image)                                                          |       | Image   |
| #                               |              |                                                                                           |       |         |
| <pre># string-repeat</pre>      | •••          | <pre>(text :: String, repeat :: Number)</pre>                                             |       | String  |
| #                               |              |                                                                                           |       |         |
| <pre># string-contains</pre>    |              | <pre>(text :: String, search-for :: String)</pre>                                         |       | Boolean |
| #                               |              |                                                                                           |       |         |
| # num-sqr                       | •••          | (n :: Number)                                                                             |       | Number  |
| #                               |              |                                                                                           |       |         |
| # num-sqrt                      |              | (n :: Number)                                                                             |       | Number  |
| #                               |              |                                                                                           |       |         |
| # num-min                       | •••          | <pre>(a :: Number, b:: Number)</pre>                                                      |       | Number  |
| #                               |              |                                                                                           |       |         |
| # num-max                       |              | (a :: Number, b:: Number)                                                                 |       | Number  |
| #                               |              |                                                                                           |       |         |

# Contracts

Contracts tell us how to use a function. For example: num-sqr :: (n :: Number) -> Number tells us that the name of the function is num-sqr, it takes one input (a Number), and it evaluates to a Number . From the contract, we know num-sqr(4) will evaluate to a Number .

|                           | COLUCI 444 |                                                 |    |         |
|---------------------------|------------|-------------------------------------------------|----|---------|
| Name                      |            | Domain                                          | Ra | Range   |
| <pre># string-equal</pre> | ::         | <pre>(str1 :: String, str2 :: String)</pre>     | ā  | Boolean |
| #                         |            |                                                 |    |         |
| # and                     | ::         | <pre>(test1 :: Boolean, test2 :: Boolean)</pre> | ā  | Boolean |
| #                         |            |                                                 |    |         |
| # OL                      | ::         | <pre>(test1 :: Boolean, test2 :: Boolean)</pre> | Ð  | Boolean |
| #                         |            |                                                 |    |         |
| #                         | ::         |                                                 |    |         |
| #                         |            |                                                 |    |         |
| #                         | ::         | $\uparrow$                                      |    |         |
| #                         |            |                                                 |    |         |
| #                         | ::         |                                                 |    |         |
| #                         |            |                                                 |    |         |
| #                         | ::         |                                                 |    |         |
| #                         |            |                                                 |    |         |
| #                         |            |                                                 |    |         |
| #                         |            |                                                 |    |         |
| #                         | ::         | $\uparrow$                                      |    |         |
| #                         |            |                                                 |    |         |
| #                         | ::         |                                                 |    |         |
| #                         |            |                                                 |    |         |

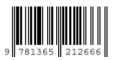

These materials were developed partly through support of the National Science Foundation, (awards 1042210, 1535276, 1648684, and 1738598), and are licensed under a Creative Commons 4.0 Unported License. Based on a work at www.BootstrapWorld.org. Permissions beyond the scope of this license may be available by contacting schanzer@BootstrapWorld.org.